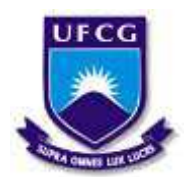

## **UNIVERSIDADE FEDERAL DE CAMPINA GRANDE CENTRO DE EDUCAÇÃO E SAÚDE UNIDADE ACADÊMICA DE FÍSICA E MATEMÁTICA CURSO DE LICENCIATURA EM MATEMÁTICA**

## DAYANE RIBEIRO SILVA LIMA

# **O DESENVOLVIMENTO DE CONCEITOS GEOMÉTRICOS POR MEIO DO APLICATIVO GEOGEBRA:**

CONTRIBUIÇÕES À COMPREENSÃO DO TEOREMA DE PITÁGORAS

**CUITÉ - PB 2016** 

## DAYANE RIBEIRO SILVA LIMA

## **O DESENVOLVIMENTO DE CONCEITOS GEOMÉTRICOS POR MEIO DO APLICATIVO GEOGEBRA:**  CONTRIBUIÇÕES À COMPREENSÃO DO TEOREMA DE PITÁGORAS

Monografia apresentada à Banca Examinadora, como exigência parcial à conclusão do Curso de Licenciatura Plena em Matemática, da Universidade Federal de Campina Grande, sob orientação da Prof.ª Dr.ª Jaqueline Aparecida Foratto Lixandrão Santos.

**CUITÉ - PB 2016** 

FICHA CATALOGRÁFICA ELABORADA NA FONTE Responsabilidade Jesiel Ferreira Gomes – CRB 15 – 256

 $\overline{\phantom{a}}$ 

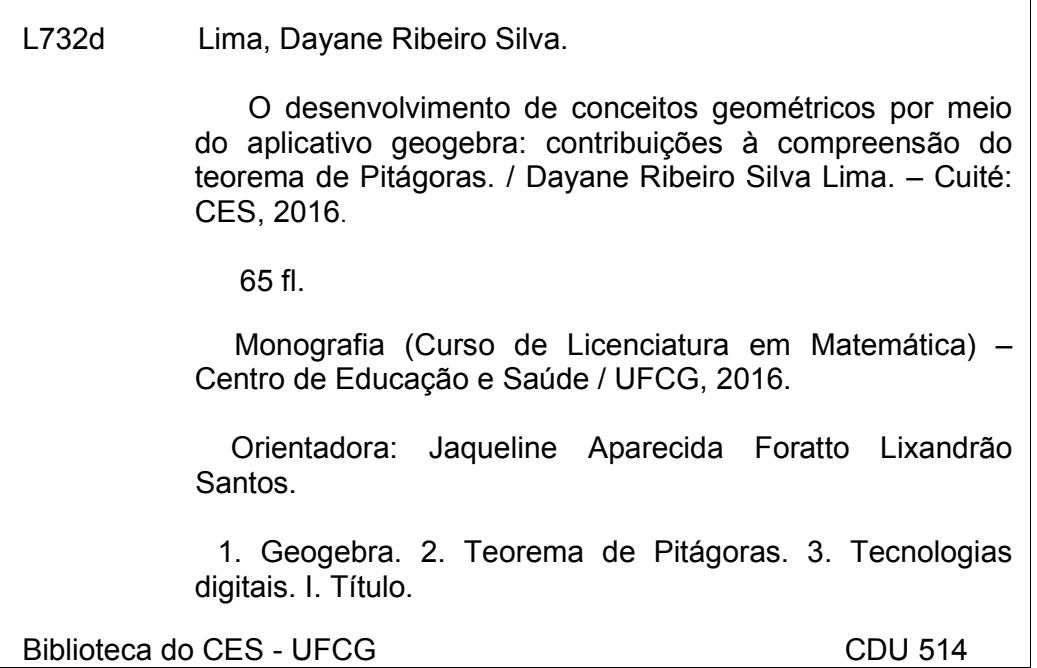

## DAYANE RIBEIRO SILVA LIMA

## **O DESENVOLVIMENTO DE CONCEITOS GEOMÉTRICOS POR MEIO DO APLICATIVO GEOGEBRA:**

CONTRIBUIÇÕES À COMPREENSÃO DO TEOREMA DE PITÁGORAS

Monografia apresentada à Banca Examinadora, como exigência parcial à conclusão do Curso de Licenciatura em Matemática, da Universidade Federal de Campina Grande, sob orientação da Prof.ª Dr.ª Jaqueline Aparecida Foratto Lixandrão Santos.

Aprovada em:  $\angle$  / /

## **BANCA EXAMINADORA**

Prof.ª Dr.ª Jaqueline Aparecida Foratto Lixandrão Santos. Universidade Federal de Campina Grande (UFCG)

**\_\_\_\_\_\_\_\_\_\_\_\_\_\_\_\_\_\_\_\_\_\_\_\_\_\_\_\_\_\_\_\_\_\_\_\_\_\_\_\_\_\_\_\_\_\_\_\_\_\_\_\_\_\_\_\_\_\_\_\_\_\_\_\_** 

Prof.ª Msc. Aluska Dias Ramos de Macedo Silva Universidade Federal de Campina Grande (UFCG)

**\_\_\_\_\_\_\_\_\_\_\_\_\_\_\_\_\_\_\_\_\_\_\_\_\_\_\_\_\_\_\_\_\_\_\_\_\_\_\_\_\_\_\_\_\_\_\_\_\_\_\_\_\_\_\_\_\_\_\_\_\_\_\_\_** 

Prof. Msc. Marciel Medeiros de Oliveira Universidade Federal de Campina Grande (UFCG)

**\_\_\_\_\_\_\_\_\_\_\_\_\_\_\_\_\_\_\_\_\_\_\_\_\_\_\_\_\_\_\_\_\_\_\_\_\_\_\_\_\_\_\_\_\_\_\_\_\_\_\_\_\_\_\_\_\_\_\_\_\_\_\_\_** 

**CUITÉ - PB 2016** 

## **DEDICATÓRIA**

Dedico este trabalho aos meus pais, Elineves Ribeiro Silva Lima e Carlos Antônio Lima, os quais me incentivaram a nunca desistir dos meus sonhos.

### **AGRADECIMENTOS**

Agradeço, primeiramente, ao nosso bom Deus, o qual me manteve de pé, durante todo o meu percurso na graduação, dando-me força, saúde e sabedoria, para lidar com as dificuldades, as quais eu precisaria passar por elas, para me tornar mais forte hoje.

Agradeço à Prof.ª Dr.ª Jaqueline Lixandrão Santos, a qual eu tive o prazer de ser sua orientanda, nesse Trabalho Conclusão de Curso. Munida de diversas qualidades, destaco a profissional dedicada, organizada, inteligente, que trouxe contribuições significativas para o desenvolvimento desse trabalho. Muito obrigada por tudo!

Agradeço aos meus pais, Elineves Ribeiro e Carlos Antônio, por terem contribuído ricamente com a minha educação, buscando sempre o melhor para os seus filhos. Além de, ficarem com o meu filho, para que eu pudesse me deslocar de Barra de Santa Rosa à Cuité, tendo em vista concluir o meu curso. Deus os abençoe, sou eternamente grata a vocês!

Agradeço ao meu esposo, Taniel Kenned, e ao meu filho, Saulo, pela compreensão e paciência, durante as vezes que precisei deixá-los para estudar. É por amor a vocês que busco dar o meu melhor.

Agradeço ao meu irmão, Daniel Carlos e sua esposa, Josélia, que também ajudou meus pais, ficando com meu filho, enquanto eu estava estudando.

Agradeço a família do meu esposo, que considero como minha representada por: Tânia Maria (sogra), Ojaci (sogro), Ojânia Kênia (cunhada), Olavo (sobrinho), Oton (cunhado), Raimunda e Zilar (tias do meu esposo) pelo apoio e incentivo aos meus estudos. Meu muito obrigado!

Agradeço ainda, aos meus colegas de curso, pessoas as quais me ajudaram em diversos momentos. Muito obrigado!

Aos professores, os quais contribuíram com a minha formação, como: Glageane Silva, Maria de Jesus, Célia Maria, Aluízio Freire, Jorge Alves, Jadilson Ramos, Anselmo Lopes, Luciano Barros, André Martins, Aluska Dias, Jaqueline Lixandrão, Suene Campos, Marta Figueiredo, Aurino Júnior, Vladimir Catão, Newton Frazão, Jussiê Ubaldo, Vera Solange, Leonardo Lira e Marciel Medeiros.

Ao professor Fernando Múcio, que me permitiu realizar os estágios supervisionados em suas turmas, e ainda, desenvolver minha pesquisa em uma destas.

A todos, o meu muito obrigado!

**EPÍGRAFE** 

*"Ensinar não é transferir conhecimento, mas criar possibilidades para a sua produção ou sua construção".* 

(Paulo Freire)

#### **RESUMO**

Sabe-se que nos dias atuais, os alunos vivem em constante interação com recursos digitais, dos quais eles não se dão conta, que estes poderão influenciar significativamente na sua formação como cidadão. Com a expansão tecnológica, a tecnologia cresceu a tal ponto de adentrar nas instituições de ensino e vem sendo utilizada por diversas áreas de conhecimento. Muitos professores de Matemática, em especial, estão adotando esse tipo de metodologia visando à construção do conhecimento dos seus alunos em conceitos específicos. Então, por meio do *software* GeoGebra, em aplicativo disponível para *smartphone*, aplicamos algumas atividades, as quais visam a construção do conhecimento geométrico nas aulas referentes ao Teorema de Pitágoras. Deste modo, no presente trabalho, buscamos responder o seguinte questionamento: Quais as contribuições das Tecnologias Digitais (*smartphone* e *software* GeoGebra) à construção de conhecimentos geométricos visando a construção do Teorema de Pitágoras com alunos do 1º ano do ensino Médio? A partir de tal questionamento, o nosso objetivo foi investigar a construção do conhecimento geométrico nas aulas referentes ao "Teorema de Pitágoras", por meio do *software* de geometria dinâmica GeoGebra disponível em aplicativos do *smartphone*. Buscamos ainda, com essa ferramenta tecnológica, promover a visualização das reproduções geométricas por meio do *software* e tornar as aulas de Matemática significativas e dinâmicas. A pesquisa foi desenvolvida em uma escola pública estadual da cidade de Barra de Santa Rosa/PB em uma turma do o 1º Ano do Ensino Médio. Os alunos estudavam no período da manhã, porém, a pesquisa ocorreu no contra turno, no horário das 13h30 às 15h00, em três dias do mês de agosto. Dos 22 alunos matriculados no 1º Ano, 18 aceitaram participar da pesquisa. Entendemos que uso da tecnologia está longe de ser uma solução para os problemas enfrentados pelas escolas, mas percebemos que elas trazem consigo, considerações significativas para a vida do aluno, permitindo-lhes tanto a aprendizagem do conteúdo ministrado pelo professor, assim como, da nova ferramenta pedagógica utilizada.

**Palavras-chave:** Tecnologias Digitais. *Smartphone*. GeoGebra. Conhecimento Geométrico. Teorema de Pitágoras.

## **ABSTRACT**

It is known that nowadays, students live in constant interaction with digital resources, which they do not realize that they can influence significantly in their training as citizens. With the technological expansion, technology has grown to the point of entering in educational institutions and has been used in various areas of knowledge. Many mathematics teachers in particular are adopting this kind of methodology in order to build knowledge of their students in specific concepts. Then, through the GeoGebra software in application available for smartphone, we apply some activities, which are aimed at the construction of geometrical knowledge in classes for the Pythagorean Theorem. Thus, in this study, we sought to answer the following question: What are the contributions of Digital Technologies (smartphone and GeoGebra software) to the construction of geometrical knowledge for the construction of the Pythagorean Theorem with students of the  $1<sup>st</sup>$  year of high school? From this question, our objective was to investigate the construction of geometrical knowledge in classes for the "Pythagorean Theorem", through the GeoGebra dynamic geometry software available in the smartphone applications. We seek even with this technological tool, promote visualization of geometric reproduction through the software and make significant and dynamic mathematics classes. The research was conducted in a public school in the city of Barra de Santa Rosa/PB in a class of the  $1<sup>st</sup>$  year of high school. Students studying in the morning, however, the search was on to turn in time from 13h30 to 15h00, in three days of august. Of the 22 students enrolled in the  $1<sup>st</sup>$  year, 18 agreed to participate. We believe that using technology is far from being a solution to the problems faced by schools, but we noticed that they bring with them, significant considerations for the life of the student, allowing them to both learning content taught by the teacher, as well as the new pedagogical tool used.

## **Keywords:** Digital Technologies. Smartphone. GeoGebra. Geometric Knowledge. Pythagorean Theorem.

## **LISTA DE SIGLAS E ABREVIATURAS**

- DC DIÁRIO DE CAMPO
- PCN PARÂMETROS CURRICULARES NACIONAIS
- RE REGISTROS ESCRITOS
- TD TECNOLOGIAS DIGITAIS

## **LISTA DE QUADROS**

<span id="page-10-5"></span><span id="page-10-4"></span><span id="page-10-3"></span><span id="page-10-2"></span><span id="page-10-1"></span><span id="page-10-0"></span>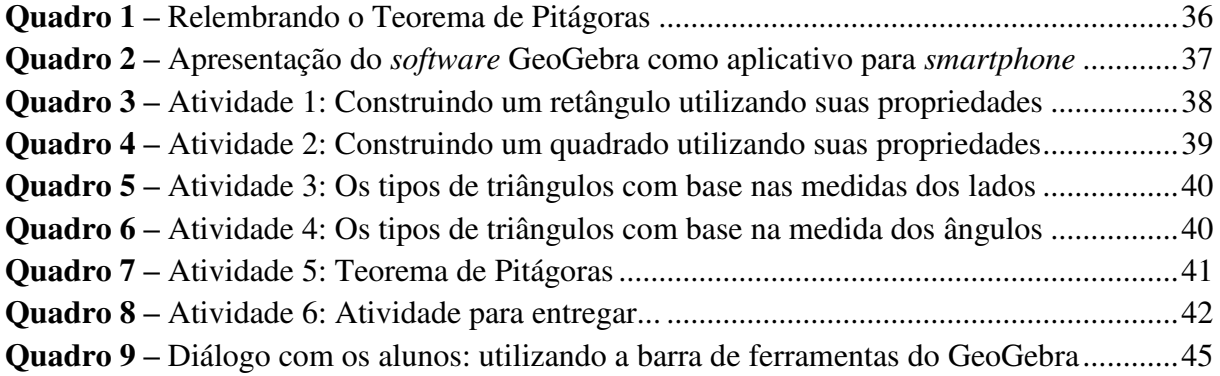

## **LISTA DE FIGURAS**

<span id="page-11-14"></span><span id="page-11-13"></span><span id="page-11-12"></span><span id="page-11-11"></span><span id="page-11-10"></span><span id="page-11-9"></span><span id="page-11-8"></span><span id="page-11-7"></span><span id="page-11-6"></span><span id="page-11-5"></span><span id="page-11-4"></span><span id="page-11-3"></span><span id="page-11-2"></span><span id="page-11-1"></span><span id="page-11-0"></span>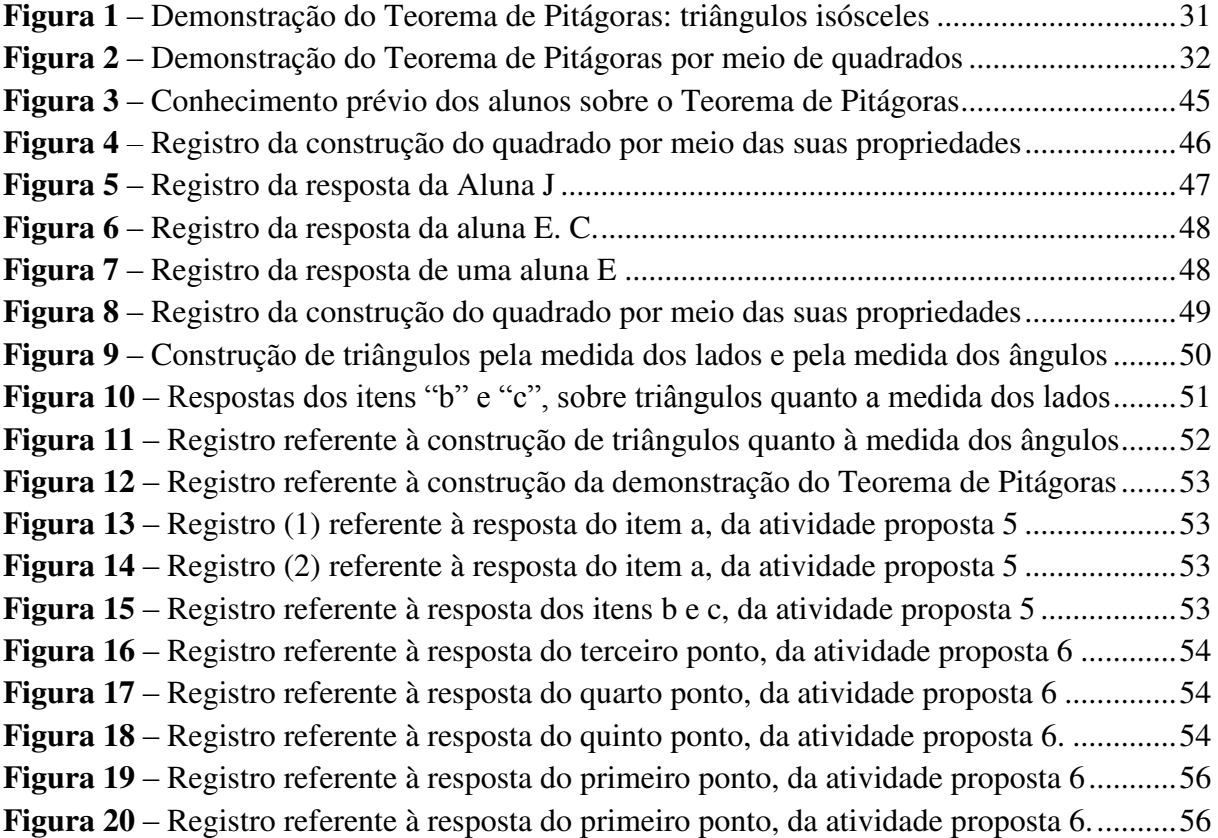

## **SUMÁRIO**

<span id="page-12-20"></span><span id="page-12-19"></span><span id="page-12-18"></span><span id="page-12-17"></span><span id="page-12-16"></span><span id="page-12-15"></span><span id="page-12-14"></span><span id="page-12-13"></span><span id="page-12-12"></span><span id="page-12-11"></span><span id="page-12-10"></span><span id="page-12-9"></span><span id="page-12-8"></span><span id="page-12-7"></span><span id="page-12-6"></span><span id="page-12-5"></span><span id="page-12-4"></span><span id="page-12-3"></span><span id="page-12-2"></span><span id="page-12-1"></span><span id="page-12-0"></span>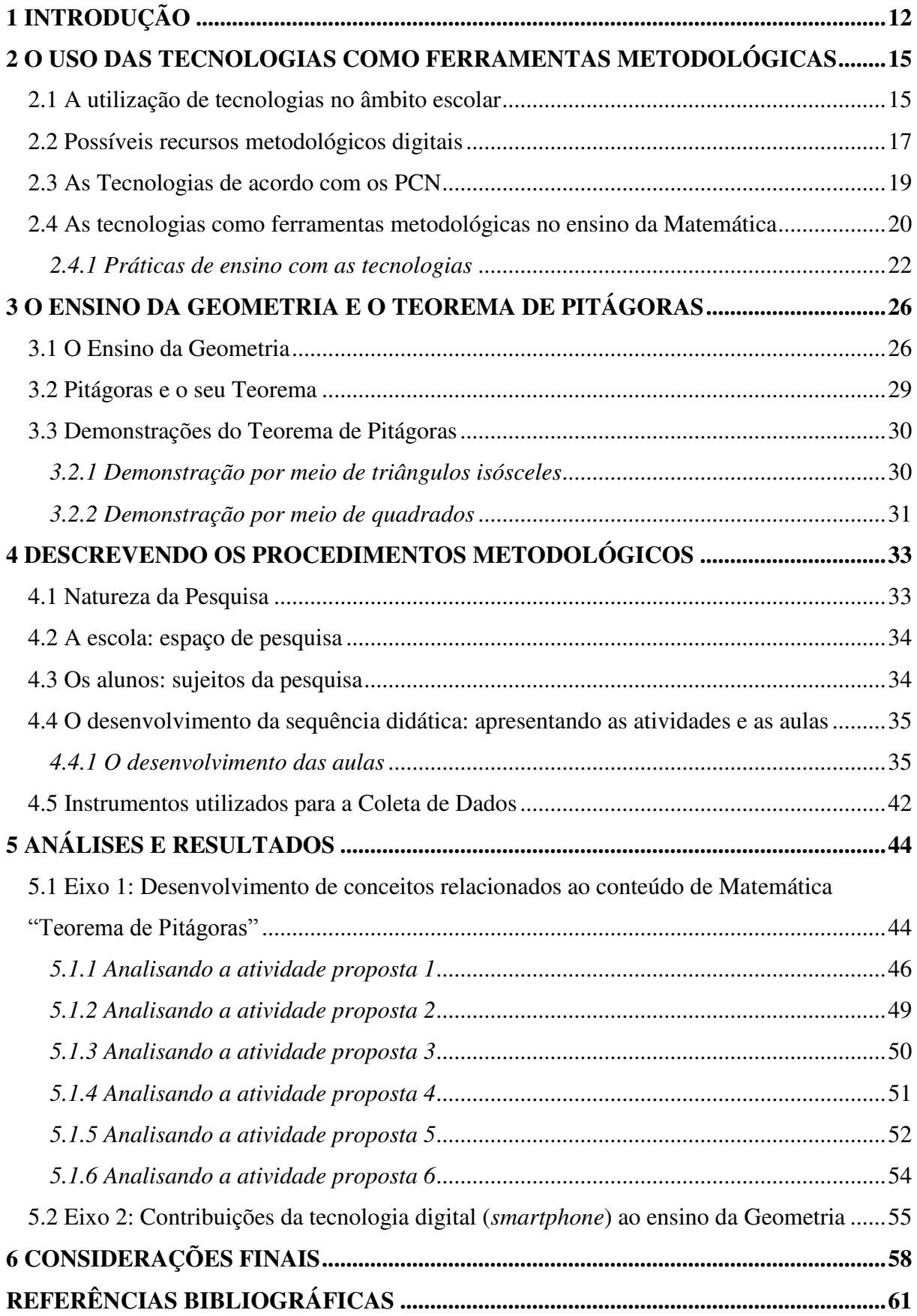

## **1 INTRODUÇÃO**

 $\overline{a}$ 

À medida que o tempo vai passando, o mundo está a se desenvolver cada vez mais rápido, tecnologicamente, falando. A utilização dos computadores se expandiu a tal ponto de ser utilizado em sala de aula, em que várias áreas de conhecimento passaram a adotar as tecnologias, ferramentas tecnológicas, como materiais metodológicos. Assim, como outras disciplinas, a Matemática também passou a adotar as tecnologias, tendo em vista auxiliar os alunos na construção de conceitos, como também, aprimorar os já existentes.

A manipulação do computador, *smartphone* <sup>1</sup> e de outros recursos digitais, tem permitido ao aluno uma nova perspectiva de estudo, devido às possibilidades que existem neles, principalmente, quando estes estão conectados a internet, abrem-se diversas opções de aplicativos educacionais, jogos de raciocínio lógico, etc. Essas possibilidades despertam certa curiosidade, que pode ser aproveitada e incentivada pelo professor no desenvolvimento das aulas. Ações como estas, também corroboram com o aprendizado do aluno, que é levado a pensar no que fazer para alcançar os seus objetivos, tanto na questão do conteúdo Matemático, quanto na ferramenta tecnológica adequada, que deverá utilizar para alcançar os resultados desejados. Para D" Ambrósio (1984, apud SKOVSMOSE, 2001, p. 49), "temos de aprender a linguagem deles, sua lógica, sua história e sua evolução, sua ciência e sua tecnologia, a fim de estar a par de seus motivos e de suas metas finais [...]".

Por meio das tecnologias, o professor proporciona aos seus alunos não apenas um aprendizado com as ferramentas tecnológicas, mas a interação do ser humano com a máquina, visando o aprendizado de conceitos específicos e à construção de seu próprio conhecimento. Esse tipo de metodologia já vem sendo adotada nas escolas, com uma proposta de ensino inovador e por sinal, tem tornado as aulas mais dinâmicas, segundo afirmações dos próprios alunos, principalmente, na disciplina de Matemática. Deste modo, é importante que o professor crie caminhos que induza seu aluno a levantar questões, associar conteúdos estudados e formular suas próprias conjecturas para alcançar seus objetivos, fazendo assim, o uso consciente de cada ferramenta pedagógica adotada durante as aulas.

Considerando as perspectivas de investigação em sala, D" Ambrósio afirma que:

Estamos entrando na era do que se costuma chamar a "sociedade do conhecimento". A escola não se justifica pela apresentação de conhecimento

<sup>&</sup>lt;sup>1</sup> "Um telefone móvel que pode ser utilizado como um pequeno computador e que se ligue à Internet". (CAMBRIDGE DICTIONARY).

obsoleto e ultrapassado e muitas vezes morto, sobretudo, ao se falar em ciências e tecnologia. Será essencial para a escola estimular a aquisição, a organização, a geração e a difusão do conhecimento vivo, integrado nos valores e expectativas da sociedade. Isso será impossível de se atingir sem a ampla utilização de tecnologia na educação. Informática e comunicações dominarão a tecnologia educativa do futuro (D"AMBRÓSIO, 1996, p. 80).

A formação adequada para trabalhar com novas metodologias é essencial para a construção de um ensino-aprendizagem do aluno na atual sociedade. Além de profissionais capacitados, ambientes de interatividade necessitam ser formados, mantendo uma postura de colaboração e compromisso das pessoas envolvidas, permitindo-lhes a prática da construção coletiva da aprendizagem, visando à superação de limitações e abrindo espaço para novas metodologias.

Por outro lado, anos se passaram e ainda se ouve reclamações a respeito da disciplina de Matemática por parte dos alunos, alegando que a mesma é abstrata e de difícil compreensão. Essa afirmação faz todo sentido, pois durante os Estágios Supervisionados percebi<sup>2</sup> durante a explicação do professor, que os alunos do Ensino Médio o acompanhavam e interagiam com o mesmo, mas durante a resolução de exercícios do livro didático, em que eles podiam dialogar entre si, se deparavam com diversas dificuldades, como o uso correto das quatro operações, extração de dados numa representação geométrica e erros associados a relações de sinais. "A insatisfação revela que há problemas a serem enfrentados, tais como a necessidade de reverter um ensino centrado em procedimentos mecânicos, desprovidos de significados para o aluno" (BRASIL, 1997, p.15).

Levando em consideração as limitações citadas anteriormente, o presente estudo busca responder o seguinte questionamento: Quais as contribuições das Tecnologias Digitais (TD) (*smartphone* e *software* GeoGebra) à construção de conhecimentos geométricos visando a construção do Teorema de Pitágoras com alunos do 1º ano do ensino Médio?

Deste modo, objetivamos investigar a construção do conhecimento geométrico nas aulas referentes ao "Teorema de Pitágoras", por meio do *software* de geometria dinâmica GeoGebra, em aplicativo no *smartphone*. Buscamos com essa ferramenta tecnológica promover a visualização das reproduções geométricas por meio do *software* e tornar as aulas de Matemática significativas e dinâmicas.

Quanto aos objetivos específicos, buscamos desenvolver conceitos relacionados ao conteúdo da Matemática, "Teorema de Pitágoras", a partir de construções no *software*

 $\overline{a}$ 

 $2$  Em determinados momentos do texto empregamos o verbo na primeira pessoa do singular, por se tratar de considerações específicas da autora dessa monografia.

GeoGebra, em aplicativos para *smartphone*; e avaliar as contribuições da tecnologia digital (*smartphone*) ao ensino da Geometria.

A pesquisa foi desenvolvida em uma escola pública estadual da cidade de Barra de Santa Rosa/PB em uma turma do 1º Ano do Ensino Médio. Os alunos estudavam no período da manhã, porém, a pesquisa ocorreu no contra turno, no horário das 13h30 às 15h00, em três dias do mês de agosto. Dos 22 alunos matriculados no 1º Ano, 18 aceitaram participar da pesquisa.

Para tanto, organizamos nosso trabalho, com a seguinte estrutura:

No primeiro capítulo, apresentamos a nossa introdução, abordando o questionamento, o qual deu início a nossa pesquisa. Além disso, destacamos os objetivos, tanto geral, quanto específicos.

O segundo capítulo, abordamos o uso das tecnologias como ferramentas metodológicas para o ensino da Matemática, destacando sua inserção no âmbito escolar, possíveis recursos tecnológicos que podem ser utilizados em sala de aula, como também, apontamentos dos Parâmetros Curriculares Nacionais (PCN), os quais poderão ser utilizados pelo professor.

Discorreremos no terceiro capítulo, sobre a importância do ensino da Geometria. Ainda neste capítulo, enfatizamos um pouco da história do matemático Pitágoras, abordando seu teorema e duas das demonstrações utilizadas para este.

Apresentamos, no quarto capítulo, os procedimentos metodológicos, enfatizando a natureza da pesquisa, o local onde esta aconteceu, os sujeitos participantes, assim como, a abordagem da sequência didática, a qual apresenta as aulas e atividades desenvolvidas.

No quinto capítulo, trouxemos as análises e resultados. Este foi dividido em dois eixos, os quais buscaram abordar: o desenvolvimento de conceitos relacionados ao conteúdo de Matemática, Teorema de Pitágoras; e avaliar as contribuições da tecnologia digital (*smartphone*) ao ensino da Geometria.

O sexto e último capítulo, discorremos nossas considerações finais embasadas nos autores, os quais fundamentaram nosso trabalho.

E para término deste trabalho, trouxemos as referências bibliográficas por nós, utilizadas.

## **2 O USO DAS TECNOLOGIAS COMO FERRAMENTAS METODOLÓGICAS**

As tecnologias podem se tornar parceiras do professor no processo de ensino e aprendizagem dos alunos. Recursos digitais como computadores, *tablets*, *smartphones*, datasshow, etc, passaram a ser incorporados na sala de aula com o intuito de promover a interação dos alunos, tanto com os conteúdos em estudo, quanto com a ferramenta tecnológica, tendo em vista uma aprendizagem consistente. Deste modo, neste capítulo apresentamos abordagens a respeito da utilização das tecnologias no âmbito escolar; possíveis recursos tecnológicos, os quais podem ser utilizados com fins educativos; apontamentos dos Parâmetros Curriculares Nacionais (PCN) sobre as tecnologias; e para término deste, tratamos ainda, sobre as tecnologias como ferramentas metodológicas no processo de ensino da disciplina de Matemática.

## **2.1 A utilização de tecnologias no âmbito escolar**

Boa parte da sociedade tem acompanhado o desenvolvimento tecnológico e tem se tornado dependente dele. Segundo Moran, Masetto e Behres (2013, p. 15), "todos podem ser produtores e consumidores de informação". Aproveitando a interação dos jovens com os recursos digitais, a escola também passou a utilizá-los, visando o melhor desempenho e aprendizagem dos seus alunos.

Sobre os meios que colaboram para o desenvolvimento da aprendizagem, esses mesmos autores destacam que "aprendemos mais, quando conseguimos juntar todos os fatores: temos interesse, motivação mais clara; desenvolvemos hábitos que facilitam o processo de aprendizagem; e sentimos prazer no que estudamos e na forma de fazê-lo" (MORAN; MASETTO; BEHRES, 2013, p. 29).

Para tanto, um conjunto de recursos disponibilizados e utilizados nos ambientes escolares recebem o nome de Tecnologia Educacional, mas o que vem a ser isso?

Segundo Reis (2010, p. 4):

O conceito de tecnologia educacional pode ser enunciado como o conjunto de procedimentos (técnicas) que visam "facilitar" os processos de ensino e aprendizagem com a utilização de meios (instrumentais, simbólicos ou organizadores) e suas conseqüentes transformações culturais.

Atualmente, recursos tecnológicos, os quais eram utilizados apenas para entretenimento, estão sendo adotados pelos professores no processo de ensino e aprendizagem dos alunos. O giz, o quadro e o livro didático ganharam novos aliados, os quais também podem colaborar para o desenvolvimento de uma aula produtiva. O rádio, o DVD e a TV, também passaram a serem utilizados dentro da sala de aula, assim como os computadores, datas-show, *smartphones* e outros instrumentos que permitem a interação do aluno com a máquina, visando o aprendizado dos conteúdos escolares.

O sistema de ensino atual, ainda é baseado na fala do professor e no livro didático. Segundo Bairral (2009), essa metodologia ainda persiste. Metodologia esta, que aliada a novos métodos de ensino, pode influenciar numa postura colaborativa, principalmente, nas disciplinas ditas abstratas como a Matemática.

Neste contexto, o professor pode desenvolver os conteúdos previstos no currículo da escola, utilizando os recursos tecnológicos existentes. De acordo com Borba e Penteado "é preciso avaliar o que queremos enfatizar e qual a mídia mais adequada para atender o nosso propósito" (2007, p. 64). No entanto, para fazer uso de ferramenta metodológica é preciso que o professor tenha conhecimento, pois a sua utilização inadequada poderá ocasionar grandes problemas relacionados à aprendizagem dos alunos.

Pode-se então, pensar na melhor forma para a utilização de novas ferramentas metodológicas para a promoção de um ensino de qualidade:

> Os professores precisam saber como usar os novos equipamentos e *softwares*  e também qual é seu potencial, quais são seus pontos fortes e seus pontos fracos. Essas tecnologias, mudando o ambiente em que os professores trabalham e o modo como se relacionam com outros professores, têm um impacto importante na natureza do trabalho do professor e, desse modo, na sua identidade profissional (PONTE; OLIVEIRA; VARANDAS, 2003, p. 163).

Em relação ao ensino de qualidade, vários fatores são relevantes para que essa postura seja assumida. Dentre estes, Moran, Masetto e Behres destacam:

- uma organização inovadora, aberta, dinâmica, com um projeto pedagógico coerente, aberto, participativo; com infraestrutura adequada, atualizada, confortável; tecnologias acessíveis rápidas e renovadas;
- uma organização que congrega docentes bem preparados intelectual, emocional, comunicacional e eticamente; bem remunerados, motivados e com boas condições profissionais, e onde haja circunstancias favoráveis a uma relação efetiva com os alunos que facilite conhecê-los, acompanhálos, orientá-los;

 uma organização que tenha alunos motivados e preparados intelectual e emocionalmente, com capacidade de gerenciamento pessoal e grupa (MORAN; MASETTO; BEHRES, 2013, p. 23).

Embasadas nas variáveis enfatizadas pelos autores para um ensino de qualidade, entendemos que ainda estamos muito longe desse modelo de ensino. Vale salientar, que as principais mudanças devem advir tanto dos alunos quanto dos professores, pois sem esse amadurecimento entre ambas as partes, é difícil que uma metodologia atinja um resultado promissor.

Deste modo, percebemos que as Tecnologias podem ser relevantes nas instituições de ensino. Os recursos digitais têm se mostrado ferramentas colaborativas no processo de ensino, quando lhe é agregado um propósito. Portanto, enfatizamos a seguir, alguns recursos digitais que vem sendo adotado como recurso metodológico em sala de aula.

### **2.2 Possíveis recursos metodológicos digitais**

Convivemos com a tecnologia por toda parte, tanto o computador quanto o *smartphone* são ferramentas utilizadas em praticamente todo mundo, seja para trabalho, estudo ou lazer. A utilização desses recursos como ferramentas metodológicas dentro das instituições de ensino, ainda é algo tido como novo. Porém, professores de diversas áreas de conhecimento já passaram a adotá-los, incorporando-os às suas práticas de ensino.

Para Baranauskas et al. (1999, p. 49):

A tecnologia computacional tem mudado a prática de quase todas as atividades, das científicas às de negócio até às empresariais. E o conteúdo e prática educacionais também seguem essa tendência. Podemos dizer que a criação de sistemas computacionais com fins educacionais tem acompanhado a própria história e evolução dos computadores.

Segundo Almeida (2000) o computador é:

[...] uma máquina que possibilita testar ideias ou hipóteses, que levam à criação de um mundo abstrato e simbólico, ao mesmo tempo em que permite introduzir diferentes formas de atuação e interação entre as pessoas (ALMEIDA, 2000, p. 79).

Dessa forma, essa ferramenta assume diversas funções, desde sua praticidade como equipamento de trabalho ao produzir uma elevada produtividade, qualidade dos produtos e diminuição de gastos e como equipamento de entretenimento, ficando a critério do usuário o que fazer, pois as possibilidades são inúmeras. "A quantidade de programas educacionais e as diferentes modalidades de uso do computador mostram que esta tecnologia pode ser bastante útil no processo de ensino-aprendizado" (VALENTE, 1991, p. 2).

Além do computador, outras ferramentas tecnológicas nos possibilita navegar no mundo virtual, como: *tablets*, *smartphones*, *notebooks*, *netbooks*, entre outros. Propiciandonos adquirir novos conhecimentos sobre diversos assuntos.

Conforme mencionado, o computador pode ser uma ferramenta metodológica satisfatória se houver a consciência dela como ferramenta de acesso a informações e ao conhecimento. No campo educacional, não deve apenas ser utilizada como uma máquina de entretenimento e de armazenagem de dados, mas sim, como uma ferramenta tecnológica a favor de uma educação dinâmica, que auxilie professores e alunos em uma aprendizagem consistente. Segundo Levy:

> [...] não nos dávamos conta de que a própria mídia lápis e papel estavam presentes em toda nossa educação e que não obrigávamos a criança a utilizar apenas a oralidade para lidar com os conteúdos da escola. Em outras palavras, lápis-e-papel é tecnologia que estende a nossa memória (LEVY, 1993, apud BORBA; PENTEADO, 2007, p. 47).

De fato, o que se percebe na menção dos autores é a presença de outros tipos de técnicas que favorecem o ensino de diversos conteúdos. Mas, na prática, a predominância do lápis e papel ainda é uma realidade adotada pelos professores.

Valente (1993, p. 16) relata que "na educação de forma geral, a informática tem sido utilizada tanto para ensinar sobre computação, o chamado *computer literacy*, como para ensinar praticamente qualquer assunto por intermédio do computador".

Visando ensinar sobre computação, várias escolas têm inserido essa ferramenta em seu currículo escolar como se fosse uma disciplina, tanto que em algumas escolas os alunos frequentam aulas de informática. Essas aulas são ministradas por professores da turma, que contam com o auxilio de um monitor ou até mesmo de professores de informática.

Com o intuito de ensinar conteúdos de diversas disciplinas surgiu a Informática Educativa, que segundo Borges (1999):

> [...] se caracteriza pelo uso da informática como suporte ao professor, como um instrumento a mais em sua sala de aula, no qual o professor possa utilizar esses recursos colocados a sua disposição. Nesse nível, o computador é explorado pelo professor especialista em sua potencialidade e capacidade,

tornando possível simular, praticar ou vivenciar situações, podendo até sugerir conjecturas abstratas, fundamentais a compreensão de um conhecimento ou modelo de conhecimento que se está construindo (BORGES, 1999, p. 136).

Dessa forma, a Informática Educativa utiliza o computador como uma ferramenta pedagógica que auxilia no processo de construção do conhecimento. Assim, esse deve ser usado como um suporte à aprendizagem, usufruindo de inúmeras possibilidades pedagógicas postas a partir do currículo escolar. O acesso ao computador deve ser proporcionado pela escola por meio da inclusão digital de seus alunos, a partir de possibilidades pedagógicas do seu uso para um aprendizado eficaz.

#### **2.3 As Tecnologias de acordo com os Parâmetros Curriculares Nacionais (PCN)**

Os PCN tem como finalidade proporcionar melhorias na educação, orientando e sugerindo os profissionais da área educacional, como também a comunidade escolar, levandoos a pensar sobre o porquê e para quê é necessário ensinar. Os PCN não são meras regras preestabelecidas ou até mesmo uma proposta ou programa curricular. É fruto de estudos e pesquisas sobre os sistemas educacionais visando o desempenho dos alunos e práticas pedagógicas utilizadas pelos professores.

Os resultados obtidos em avaliações de larga escala, como a prova Brasil, por exemplo, tem provocado debates no campo educacional. Assim como o papel do professor, o processo de ensino e de aprendizagem tem sido tema de diversos estudos visando à melhoria na qualidade de ensino. Segundo os PCN, a escola é considerada não apenas uma condutora de conhecimento, pois os meios de comunicação já se encarregam de fazer isso com muita eficiência. Ela possui um papel mais amplo, uma ideologia:

> Um ensino de qualidade que busca formar cidadãos capazes de interferir criticamente na realidade para transformá-la deve também contemplar o desenvolvimento de capacidades que possibilitem adaptações às complexas condições e alternativas de trabalho que temos hoje e a lidar com a rapidez na produção e na circulação de novos conhecimentos e informações, que têm sido avassaladores e crescentes. A formação escolar deve possibilitar aos alunos condições para desenvolver competências e consciência profissional, mas não se restringir ao ensino de habilidades imediatamente demandadas pelo mercado de trabalho (BRASIL, 1997, p. 34).

Nota-se, de acordo com os PCN, que a presença de cidadãos críticos, aqueles que tomam iniciativas, fazem suas intervenções, etc, inseridos na sociedade são influências norteadoras para realização de um bom trabalho na comunidade escolar, uma vez que alguns dos objetivos desejados para os alunos que concluem a Educação Básica (BRASIL, 2000), são: Formação da pessoa, de maneira a desenvolver valores e competências necessárias à integração de seu projeto individual ao projeto da sociedade em que situa; O aprimoramento do educando como pessoa humana, incluindo a formação ética e o desenvolvimento de autonomia intelectual e do pensamento crítico; A preparação e orientação básica para sua integração ao mundo do trabalho, com as competências que garantam seu aprimoramento profissional e permitam acompanhar as mudanças que caracterizam a produção do nosso tempo; O desenvolvimento das competências para continuar aprendendo, de forma autônoma e crítica em níveis mais complexos de estudos.

Dessa forma, o uso de tecnologias tem se tornado uma ferramenta necessária em todas as áreas de conhecimento, não apenas por seus cálculos rápidos ou resultados precisos, mas também pela transformação de processos de conhecimento ou construção dos mesmos.

Segundo os PCN, "recursos didáticos como jogos, livros, vídeos, calculadoras, computadores e outros materiais têm um papel importante no processo de ensino e aprendizagem" (BRASIL, 1997, p.20).

Observa-se que a escola além de englobar questões sociais, históricas e contemporâneas para atingir os objetivos preconizados, precisa lidar com o avanço tecnológico que também é importante para a formação dos cidadãos.

Quando se pensa na utilização dos recursos tecnológicos nas aulas de Matemática é necessário refletir sobre os saberes necessários para que o professor desenvolva a sua aula. Assim como o conhecimento específico da disciplina é preciso ter conhecimento das tecnologias, mas também da articulação dos conteúdos matemáticos com as tecnologias. Assim, talvez seja preciso aprimorar seus conhecimentos para que desenvolva um trabalho satisfatório. Tais considerações estão em consonância com as orientações pedagógicas apresentadas nos PCN, as quais foram apresentadas anteriormente.

#### **2.4 As tecnologias como ferramentas metodológicas no ensino da Matemática**

A Matemática é uma ciência exata, que vai além de técnicas prontas e acabadas para resolução de problemas matemáticos. Na busca de possibilidades que visam despertar o raciocínio lógico de um indivíduo, fazendo com que ele estabeleça relações com o seu cotidiano, novas metodologias foram surgindo visando que o processo de ensino e

aprendizagem promova impactos sociais e transformações efetivas que corroborem com o desenvolvimento da cidadania.

Conforme o PCN de Matemática:

Para dimensionar a Matemática no currículo do ensino é importante que se discuta sobre a natureza desse conhecimento e que se identifiquem suas características principais e seus métodos particulares como base para a reflexão sobre o papel que essa área desempenha no currículo, a fim de contribuir para a formação da cidadania (BRASIL, 1998, 24).

De acordo com Skovsmose (2007), é preciso que haja uma preocupação por parte da educação matemática<sup>3</sup>, em relação às pessoas que irá a utilizá-la no seu processo de formação enquanto cidadão. Tendo em vista, os alunos como consumidores dos conteúdos dessa disciplina, subentende que o desenvolvimento do pensamento lógico e ao mesmo tempo crítico, encontra-se a educação matemática, objetivando sua formação como cidadão.

Para que o indivíduo desperte seu pensamento lógico é preciso partir de alguma metodologia que envolva a problematização. Por meio de questionamentos e indagações começa a surgir novas ideias, hipóteses que poderão estar corretas ou não, após serem verificadas, proporcionando "o salto de qualidade no pensamento e a exposição da capacidade criativa do homem, inclusive a criação de conceitos" (GRANDO; MARCO, 2007, p. 100).

Tendo em vista um ensino significativo, que auxilie na formulação de conceitos construtivos, as Tecnologias Digitais (TD) vêm ganhando seu espaço nas últimas décadas, composta de ferramentas diferenciadas, como computadores e *softwares* educativos que permitem o dinamismo nas aulas, inclusive as de Matemática. Partindo de recursos simples adotados nas aulas, como o quadro, lápis e livro didático, as TD também se tornaram parceiras dos professores no desenvolvimento de suas aulas.

Sobre a prática de ensino por meio de *softwares* educacionais, Cláudio e Cunha afirmam que:

> a escolha do *software* deve se fundamentar na proposta pedagógica de Matemática da escola, o professor deve escolher um tipo de *software* adequado para possibilitar que o aluno construa seu conhecimento, sem deixar de lado o profundo domínio que precisa ter tanto do conteúdo abordado como do programa que utilizará (CLÁUDIO; CUNHA, 2001, *apud* PICCOLI, 2006, p. 45).

 $\overline{a}$ 

<sup>&</sup>lt;sup>3</sup> "Entendida como pesquisa acerca do processo educacional matemático". (SKOVSMOSE, 2001, p. 13).

Borba e Penteado (2007, p. 17) dizem que "o acesso à informática deve ser visto como um direito e, portanto, nas escolas públicas e particulares o estudante deve poder usufruir de uma educação que no momento atual inclua, no mínimo, uma "alfabetização tecnológica"". A utilização de novos recursos tecnológicos traz consigo considerações significativas para o aluno, permitindo-lhes a aprendizagem tanto do conteúdo ministrado pelo professor, assim como, da nova ferramenta pedagógica.

De acordo com Van de Walle (2009, p. 136), "os *softwares* educativos, são, até certo ponto, projetados para interação do estudante de modo semelhante ao livro didático ou a um tutor. É projetado para ensinar". Nesta perspectiva, o autor associa o *software* a um mediador do conhecimento, tendo em vista que o objetivo principal é a aprendizagem sobre o que está sendo estudado.

Em consonância com o ensino da Matemática, o enfoque dos *softwares* neste contexto viabiliza sua contribuição com a aprendizagem significativa do aluno. Promovendo uma aula diferenciada, com propostas dinâmicas e, por meio das atividades organizadas pelo professor, o educando acaba vivenciando uma nova metodologia de ensino.

Para tanto, vale salientar que o aprendizado é um ciclo que vive em construção constante. Esse processo acontece também durante a resolução de problemas matemáticos, pois é preciso que o aluno pense, construa e crie suas próprias conjecturas, e quando chegado ao resultado, o mesmo ainda pode ficar a se questionar se a solução encontrada está correta ou se há mais de uma solução.

Ainda sobre a inserção de tecnologias em sala de aula, na sequência analisamos quatro artigos, os quais apresentam possibilidades dessa prática de ensino ser desenvolvida.

#### *2.4.1 Práticas de ensino com as tecnologias*

Estudos específicos a respeito da prática em sala de aula com ferramentas tecnológicas são destacados em artigos acadêmicos. Na sequência, apresentamos quatro artigos nos quais a ideia principal era a inserção das tecnologias e o uso do computador como ferramenta didática nas salas de aula, objetivando o desenvolvimento e o aprendizado dos alunos, particularmente, na disciplina de Matemática em diferentes momentos.

O artigo "O Jogo Computacional nas Aulas de Matemáticas no Ensino Médio: uma Abordagem Crítica", produzido por Kemella Fernanda Zonatti Andrade e Regina Célia Grando (ANDRADE; GRANDO, 2008), ambas da Pós-Graduação *Stricto Sensu* em Educação da Universidade São Francisco (USF). Uma das autoras destaca que percebeu em

seus alunos um desinteresse pela Matemática, pois a consideram como uma matéria difícil de ser aprendida. Ela também observou que durante sua trajetória escolar, incluindo a graduação, a Matemática normalmente esteve atrelada a regras mecanizadas, e só aos poucos foi possível estabelecer relações da Matemática com situações significativas e com outras disciplinas. Quando se formou, a professora pensava em uma maneira diferente de "ensinar Matemática", uma forma que despertasse o interesse dos alunos. Desse modo, considerando outras pesquisas sobre a temática, como "Jogos computacionais e aprendizagem Matemática" (GRANDO, 2000), iniciou um estudo com jogos computacionais nas aulas de Matemática que ministrava. Assim, o jogo *Simcity* 3000<sup>4</sup> foi "abraçado" como ferramenta de estudo no contexto da sala de aula.

Andrade e Grando (2008) enfatizam que na resolução de problemas disponibilizados pelo jogo, os alunos entram no processo de matematização, pois necessitam formular, criticar e desenvolver diversas estratégias de ação no jogo. Com isso, entende-se que é possível adotar o jogo *Simcity* 3000 como um material de ensino em que o jogo será o objeto que possibilitará o desenvolvimento do conhecimento reflexivo a partir da diversidade de situações abertas e democráticas presentes na atividade do jogo.

No artigo "O uso de tecnologias em sala de aula" produzido por Márcio Roberto Vieira Ramos (RAMOS, 2012), licenciado em Ciências Sociais, pela Universidade Estadual de Londrina. Fez uma análise do uso das tecnologias em sala de aula no Ensino Médio, associando celulares, por exemplo, com o processo de ensino e aprendizagem dos alunos, viabilizando o aprendizado de forma diferenciada e, ao mesmo tempo, proporcionando aulas mais dinâmicas, que permite que os alunos aprendam de forma significativa os conteúdos escolares e reflitam sobre os problemas apresentados.

Ramos (2012) enfatiza que os recursos tecnológicos disponíveis em sala de aula e os recursos que os alunos possuem, podemos auxiliar no seu aprendizado, tanto nas questões científicas, quantos em questões cotidianas, geradas no senso-comum.

Em um Colégio Estadual, onde Ramos foi estagiário, foi realizada uma pesquisa que lhe permitiu destacar alguns fatos em que os recursos tecnológicos: TV, pendrive, DVD e data-show, são solicitados pelos professores durante suas aulas. Além desses recursos, os celulares estão constantemente nas mãos de muitos alunos, mandando e recebendo mensagens, ouvindo músicas e até fazendo ligações. Esse fato pode prejudicá-los no ensino, caso os instrumentos não sejam incorporados como tecnologias de aprendizagem.

 $\overline{a}$ 

<sup>&</sup>lt;sup>4</sup> "É um jogo de simulação, onde o jogador simula a construção de uma cidade, desde a construção do terreno, passando pela construção da cidade e seguindo para o seu gerenciamento" (ANDRADE; GRANDO, 2008, p. 7).

No Colégio há a recomendação por parte da equipe pedagógica, que não é seguida por muitos estudantes, de desligarem os aparelhos ao entrarem em sala de aula. Vale salientar que há a necessidade de políticas mais democráticas nas instituições escolares para que busquem trabalhar com as tecnologias trazidas pelos alunos para sala de aula, desenvolvendo estudos mais dinâmicos, buscando trabalhar o lado reflexivo e crítico do educando.

O artigo terceiro "O uso do Computador na Educação: a Informática Educativa" desenvolvido por Sinara Socorro Duarte Rocha (ROCHA, 2008) especialista em Informática Educativa e Mídias em Educação pela Universidade Federal do Ceará (UFC). A autora enfatiza a presença da tecnologia por todas as partes, destacando ainda que por meio da internet é possível ignorar o espaço físico, conhecer e conversar com pessoas sem sair de casa. Em relação à temática "Tecnologia, Professor e Aluno", Rocha (2008) destaca que compete ao professor e ao aluno explorarem todos os recursos que a tecnologia nos apresenta, de forma a colaborar mais com a aquisição de conhecimentos e que é papel da escola democratizar o acesso ao computador, promovendo a inclusão sócio-digital de nossos alunos.

Rocha (2008) diz ainda que o computador não é uma "panacéia" para todos os problemas educacionais. As ferramentas computacionais, especialmente a Internet, podem ser um recurso rico em possibilidades que contribuam com a melhoria do nível de aprendizagem, desde que haja uma reformulação no currículo, que se criem novos modelos metodológicos, que se repense qual o significado da aprendizagem.

O quarto e último artigo "Novas tecnologias no ensino de Matemática: possibilidades e desafios" foi produzido por Marcelo Antonio dos Santos (SANTOS, 2013), que é mestre em Matemática Aplicada pela Universidade Federal do Rio Grande do Sul (UFRGS) e professor na Faculdade Cenecista de Osório (FACOS).

Santos (2013) apresenta algumas reflexões sobre o uso das novas tecnologias no ensino da Matemática relatando a dificuldade que alguns professores possuem para utilizar essas novas ferramentas e a indisponibilidade das mesmas na escola. Vale ressaltar que não basta utilizar um recurso tecnológico como "apoio às aulas". O fato de utilizar as tecnologias nas aulas não é garantia de que ela está produzindo os efeitos desejados, dependendo de suas ações, o professor pode estar reproduzindo por meio das tecnologias os métodos de ensino que hoje são considerados "tradicionais". Planejar a sua aula, com o uso de tecnologias atuais, exige fundamentação teórica e conhecimento dos recursos que aquela tecnologia proporcionará.

Os artigos apresentados destacam várias perspectivas do uso das tecnologias por pesquisadores de diferentes estados brasileiros, diversas ferramentas tecnológicas e relatos de experiências que obtiveram êxito durante seu manuseio em sala de aula em diferentes períodos. A dinamização e a interação destacada no primeiro artigo por Andrade e Grando (2008), nos indica um jogo como ferramenta metodológica que propicia a interação e dinamização da aula, uma vez que o aluno tem que pensar e criar suas próprias conjecturas para atingir seu foco.

Como a maioria dos alunos faz uso do celular, Rocha (2008) destaca a possibilidade desse aparato tecnológico como um instrumento metodológico em sala de aula. Os celulares possuem diversos aplicativos que propiciam um aprendizado diferenciado, mas para isso, é necessário que o aluno faça uso consciente, tendo em mente que essa ferramenta que ele tem em mãos, no momento da aula, ela não será mais utilizada para o seu lazer, mas sim, como seu instrumento de estudo.

As considerações de Rocha (2008, p.5) quando afirma que "o computador não é uma "panacéia" para todos os problemas educacionais" é bastante significativa, pois o fato de o professor fazer uso de uma ferramenta tecnológica em suas aulas não implica dizer que todos os conteúdos da sua disciplina foram desenvolvidos de forma satisfatória.

Tais considerações estão em consonância com as de Santos (2013), que afirma que é preciso que o educador realize um planejamento de sua aula e tenha conhecimento sobre a tecnologia que deseja explorar.

Deste modo, observamos possibilidades de ferramentas tecnológicas como metodologia que podem ser utilizadas em sala, buscando a melhor forma de agregar os conteúdos estudados ao cotidiano dos alunos. Em consonância com Borba e Penteado (2007, p. 64), "à medida que a tecnologia informática se desenvolve, nos deparamos com a necessidade de atualização de nossos conhecimentos sobre o conteúdo ao qual ela está sendo integrada".

De acordo com o apresentado, percebemos que a possibilidade de utilização de ferramentas tecnológicas no ensino da Matemática tende a contribuir com o ensino e aprendizagem dos alunos da Educação Básica. Diante deste contexto, nos propomos a investigar as contribuições do *software* de geometria dinâmica "GeoGebra", disponível em aplicativos para *smartphone*, como recurso metodológico para o ensino da Geometria, mais precisamente no trabalho com o Teorema de Pitágoras. Na sequência apresentamos pressupostos teóricos a respeito da temática, os quais consideramos relevantes para a compreensão do nosso trabalho.

## **3 O ENSINO DA GEOMETRIA E O TEOREMA DE PITÁGORAS**

Neste capítulo abordamos conceitos relacionados ao ensino de Geometria e o Teorema de Pitágoras, os quais estão presentes nas atividades desenvolvidas na pesquisa.

## **3.1 O Ensino da Geometria**

A Geometria é uma área da Matemática que desempenha um papel muito importante frente a esta ciência, assim como outras áreas do conhecimento. Mesmo tendo grande aplicação em objetos concretos do nosso dia a dia, o ensino da Geometria é uma questão que tem causado muita discussão entre os educadores matemáticos, devido à mesma ser repassada superficialmente, ou em muitos casos, chegando a ser omitida na sala de aula.

Para Lorenzato existem dois motivos pelos quais geram a omissão da Geometria, ele enfatiza que:

> São inúmeras causas, porém, duas delas estão atuando forte e diretamente em sala de aula: a primeira é que muitos professores não detêm os conhecimentos geométricos necessários para a realização de suas práticas pedagógicas. [...] A segunda causa da omissão geométrica deve-se à exagerada importância que, entre nós, desempenha o livro didático, quer devido à má formação de nossos professores, quer devido à estafante jornada de trabalho que estão submetidos (LORENZATO, 1995, p. 3).

Vale salientar que a parte que corresponde à Geometria, quase sempre vem no final do livro. Esse motivo também contribui para que o conteúdo não venha ser estudado e acabe se tornando omisso.

Sobre esta problemática, estudiosos como: Fonseca et al. (2001), Pavanello (1989), Grando, Nacarato e Gonçalves (2008), Lorenzato (1995), buscam estudar o motivo da Geometria ser tão pouco explorada.

A pesquisa, realizada por Fonseca et al. (2011) em escolas públicas de Belo Horizonte, aponta como fator predominante, a pouca exploração na sala de aula, deste conteúdo pelos professores. Elas destacam ainda, que alguns professores enfatizam que sua importância é irrelevante na formação dos educandos.

Pavanello (2004, p. 3) ressalta que "quanto à contribuição especial que a Geometria pode dar à formação do aluno – dependendo, é claro, do modo como é trabalhada – não pode se resumir apenas ao desenvolvimento da percepção espacial". Deste modo, deve ser levada

em consideração a forma como este conteúdo é trabalhado em sala de aula para a obtenção de resultados proveitosos.

Segundo Grando, Nacarato e Gonçalves:

Com relação ao ensino de Geometria pautado em uma perspectiva de tarefas exploratório-investigativas, podemos afirmar que estas se vêm mostrando favoráveis para minimizar algumas das "lacunas" existentes em decorrência do pouco ensino de conteúdos geométricos na educação básica (GRANDO; NACARATO; GONCALVES, 2008, p. 44).

Sobre a prática de investigação Matemática frente ao conteúdo de Geometria, as autoras afirmam que:

> As tarefas exploratório-investigativas mostram-se altamente potencializadoras de processos de argumentações e provas em Geometria na sala de aula. Elas podem ser realizadas a partir de uma tarefa ou um conjunto de tarefas no qual o aluno passa a identificar qual é o problema a resolver e como resolvê-lo. Trata-se de problemas abertos que possibilitam diferentes perguntas, estratégias de resolução e processos de validação (GRANDO; NACARATO; GONÇALVES, 2008, p. 44).

De acordo com as referidas pesquisas, a Geometria vem sendo pouco trabalhada no ensino da Matemática, os documentos oficiais destacam esse ponto e comentam sobre sua relevância no mundo em que vivemos.

> No entanto, a Geometria tem tido pouco destaque nas aulas de Matemática e, muitas vezes, confunde-se seu ensino com o das medidas. Em que pese seu abandono, ela desempenha um papel fundamental no currículo, na medida em que possibilita ao aluno desenvolver um tipo de pensamento particular para compreender, descrever e representar, de forma organizada, o mundo em que vive. Também é fato que as questões geométricas costumam despertar o interesse dos adolescentes e jovens de modo natural e espontâneo (BRASIL, 1998, p.122).

O aprendizado de conceitos como Grandezas e Medidas, presentes na Geometria, colaboram para a progressão do conhecimento geométrico do aluno. Assuntos como:

- Comparação de grandezas de mesma natureza, com escolha de uma unidade de medida da mesma espécie do atributo a ser mensurado.
- Identificação de grandezas mensuráveis no contexto diário: comprimento, massa, capacidade, superfície, etc.
- Estabelecimento das relações entre unidades usuais de medida de uma mesma grandeza.
- Utilização de procedimentos e instrumentos de medida, em função do problema e da precisão do resultado.
- Cálculo de perímetro e de área de figuras desenhadas em malhas quadriculadas e comparação de perímetros e áreas de duas figuras sem uso de fórmulas (BRASIL, 1997, p. 61).

quando omitidos, impede que o aluno alcance objetivos, do tipo:

- Identificar características das figuras geométricas, percebendo semelhanças e diferenças entre elas, por meio de composição e decomposição, simetrias, ampliações e reduções.
- Construir o significado das medidas, a partir de situações-problema que expressem seu uso no contexto social e em outras áreas do conhecimento e possibilitem a comparação de grandezas de mesma natureza.
- Utilizar procedimentos e instrumentos de medida usuais ou não, selecionando o mais adequado em função da situação-problema e do grau de precisão do resultado.
- Representar resultados de medições, utilizando a terminologia convencional para as unidades mais usuais dos sistemas de medida, comparar com estimativas prévias e estabelecer relações entre diferentes unidades de medida (BRASIL, 1997, p. 56).

Muitas vezes, não nos damos conta, mas fazemos uso de Grandezas e Medidas durante o nosso cotidiano, isto é, quando medimos algum objeto, quando queremos saber a distância de um local a outro, qual é a área de uma sala, enfim.

Para Carvalho e Almeida (2010, p. 17), o ensino de Grandezas e Medidas:

[...] não pode ficar limitado à simples aprendizagem das unidades de medida, seus múltiplos e submúltiplos, e às conversões entre as diferentes unidades de medida. Nos anos iniciais da escolaridade, o foco do trabalho com este campo deve ser o de construir os alicerces para o aprofundamento desses conceitos na segunda etapa do Ensino Fundamental, permitindo que as concepções das crianças venham à tona e possam ser trabalhadas.

Assim, percebemos que a cada fase da educação do aluno, conceitos como este passa a ser aprimorado. Levando o aluno a refletir sobre porque é importante estudar Geometria. Contudo, observamos que mesmo a Geometria influenciando bastante o contexto matemático, ainda convivemos com a realidade da sua omissão frente às instituições de ensino.

Ainda no Ensino Fundamental II, por meio dos conceitos referentes a espaço e forma, os alunos estudam verificações experimentais, aplicações e demonstração do Teorema de Pitágoras, conforme o PCN (1998).

Sobre a utilização de figuras planas, como quadrado e triângulo, para a demonstração do Teorema de Pitágoras, os PCN, destacam que:

Em Matemática existem recursos que funcionam como ferramentas de visualização, ou seja, imagens que por si mesmas permitem compreensão ou demonstração de uma relação, regularidade ou propriedade. Um exemplo bastante conhecido é a representação do teorema de Pitágoras, mediante figuras que permitem ver a relação entre o quadrado da hipotenusa e a soma dos quadrados dos catetos (BRASIL, 1998, p. 45).

Conceitos como o Teorema de Pitágoras são novamente enfatizados no Ensino Médio, retomando conteúdos sobre Geometria e medidas, os quais permitem ao aluno "identificar regularidades, fazer generalizações, aperfeiçoar a linguagem algébrica e obter fórmulas, como para os cálculos das áreas" (BRASIL, 1998, p. 118).

Os PCN, ainda ressaltam que, "[...] O aluno também poderá ser estimulado a construir procedimentos que levam à obtenção das fórmulas para calcular o número de diagonais ou determinar a soma dos ângulos internos de um polígono" (BRASIL, 1998, p. 118).

Por isso, é importante a retomada de alguns conceitos, pois possibilita ao aluno, "compreender conceitos, procedimentos e estratégias matemática, e aplicá-las a situações diversas no contexto das ciências, da tecnologia e das atividades cotidianas" (BRASIL, 2000, p. 96).

A seguir, apontaremos um filósofo matemático chamado Pitágoras, o qual apresentou algumas contribuições para o ensino da Geometria, em especial, o "Teorema de Pitágoras".

## **3.2 Pitágoras e o seu Teorema**

Pitágoras nasceu na costa da Ásia menor, na ilha de Samos, rente a Mileto, por volta de 572 a.C. Pertencente a uma cidade-estado mercantil, mantinha uma vida intelectual restrita, devido à mesma sofrer com o duro regime político da época.

Estudos sobre a vida de Pitágoras mostram que com aproximadamente 18 anos, ele saiu de Samos para outros lugares na busca de novos conhecimentos. Morou na ilha de Lesbos, onde estudou filosofia. Depois residiu em Mileto e anos mais tarde, passou a residir no Egito, com o intuito de aprender mais sobre o conhecimento local.

> Pitágoras adquiriu suas habilidades matemáticas em suas viagens pelo mundo antigo. Algumas histórias tentam nos fazer crer que Pitágoras teria ido até a Índia e a Inglaterra, mas o mais certo é que ele aprendeu muitas técnicas matemáticas com os egípcios e os babilônios. Esses povos antigos tinham ido além da simples contagem e eram capazes de cálculos complexos que lhes permitiam criar sistemas de contabilidade sofisticados e construir prédios elaborados (SINGH, 2008, p.29).

Segundo Strathern (1998), as viagens de Pitágoras não servirão apenas para ele adquirir conhecimentos matemáticos, mas também políticos e religiosos, isto é, de tudo um pouco, ele queria aprender.

Ao retornar à Samos, encontrou-a dominada pelos persas, estabelecendo-se assim, em Crotona, cidade esta onde foi fundada a escola pitagórica, uma espécie de sociedade secreta que mantinha o lema "Tudo é número". Nesse espaço, eles mantinham uma ordem, em que conhecimentos e descobertas eram comuns a todos.

De acordo com Boyer (2010), possivelmente, o Teorema de Pitágoras foi advindo dos babilônicos, há mais de um milênio antes de Pitágoras ter trabalhado com ele. Quanto à atribuição do seu nome ao teorema é porque há indícios de que os pitagóricos quem foram os primeiros a darem uma demonstração para o mesmo.

Conforme Lima (1991, p. 52), o enunciado apresentado para o Teorema de Pitágoras, diz o seguinte, que "a área do quadrado cujo lado é a hipotenusa de um triângulo retângulo é igual à soma das áreas dos quadrados que tem como lados cada um dos catetos".

Na sequência, apresentamos duas demonstrações do Teorema de Pitágoras, assim como, algumas concepções dos PCN sobre o conteúdo em estudo.

## **3.3 Demonstrações do Teorema de Pitágoras**

Conforme o livro "A proposição de Pitágoras<sup>5</sup>", do norte-americano Elisha Scott Loomis (LOOMIS, 1968), há cerca de 370 demonstrações sobre o Teorema de Pitágoras. O autor levou por volta de 20 anos para organizar esta obra. Contudo, no presente trabalho, abordamos apenas duas demonstrações, sendo uma provada por meio de triângulos isósceles<sup>6</sup> e, a seguinte, por quadrados<sup>7</sup>.

### *3.2.1 Demonstração por meio de triângulos isósceles*

Munidas de nove triângulos retângulos isósceles iguais, observamos que ao redor do triângulo, localizado no centro, existem três quadrados, um em volta do lado da hipotenusa, assim como, um em cada lado correspondente aos catetos, conforme a Figura 1. Percebe-se que os triângulos que formam o quadrado, do lado que corresponde à hipotenusa são os

 $\overline{a}$ 

<sup>5</sup> *The Pythagorean Proposition*.

<sup>6</sup> "Polígono que possui dois lados iguais e dois ângulos iguais". (CARDOSO, 2007, p. 455)

<sup>&</sup>lt;sup>7</sup> "Polígono de quatro lados e quatro ângulos". (CARDOSO, 2007, p. 373).

mesmos que formam os quadrados menores, cujos lados são os catetos. Desta forma, dizemos que a medida da área do quadrado maior é igual à soma das áreas medidas das áreas dos quadrados menores.

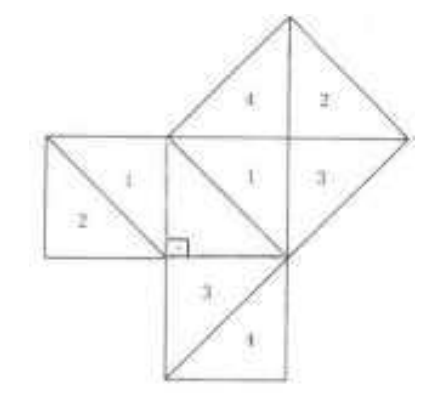

**Figura 1 – Demonstração do Teorema de Pitágoras: triângulos isósceles** 

Fonte: TEOREMA DE PITÁGORAS: Suas diversas demonstrações (SANTOS, 2011, p.12).

De acordo com os PCN (1998, p. 124), "no que diz respeito ao campo das figuras geométricas, inúmeras possibilidades de trabalho se colocam. Por exemplo, as atividades de classificação dessas figuras com base na observação de suas propriedades e regularidades". Vale ressaltar que cada figura geométrica possui classificações e propriedades, das quais o aluno precisa ter conhecimento, visando seu melhor desempenho no desenvolvimento de atividades.

## *3.2.2 Demonstração por meio de quadrados*

Utilizando triângulos que não sejam isósceles, também podemos provar a proposição que diz que: "A área do quadrado cujo lado é a hipotenusa de um triângulo retângulo é igual à soma das áreas dos quadrados que tem como lados cada um dos catetos" (LIMA, 1991, p.52).

Para tal, tomamos o triângulo retângulo ABC, o qual apresenta catetos que medem 3 e 4, e, cuja a medida da hipotenusa é igual a 5. Construímos quadrados, tanto sobre a hipotenusa, quanto sobre os catetos. Em seguida, cada quadrado construído foi preenchido por quadriláteros menores de mesma medida, para verificarmos a veracidade da proposição, de acordo com a Figura 2.

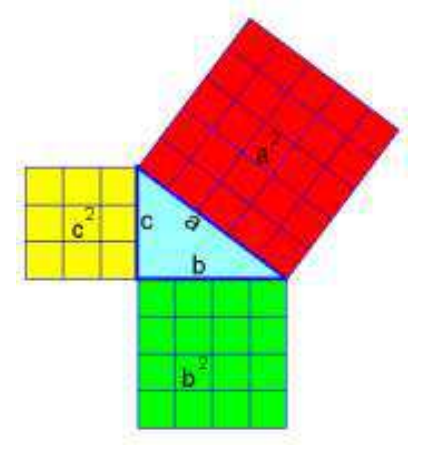

**Figura 2 – Demonstração do Teorema de Pitágoras por meio de quadrados** 

Fonte: TEOREMA DE PITÁGORAS: Suas diversas demonstrações (SANTOS, 2011, p.13).

Ao contarmos cada quadradinho pertencentes aos quadrados destacados chegamos às quantidades: 9, 16 e 25. Deste modo, somando as medias das áreas dos quadrados menores: 9 quadradinhos e 16 quadradinhos, obteremos 25 quadradinhos, que corresponde a área do quadrado maior.

De acordo com as demonstrações apresentadas, é fundamental que o aluno tenha conhecimento sobre geometria para o desenvolvimento de outros conceitos, como o do Teorema de Pitágoras, por exemplo. Além disso, é preciso que o professor busque caminhos que permitam ao aluno a percepção da importância daquele conteúdo, mostrando-lhe que mesmo depois das demonstrações, o saber não para ali, é possível se questionar e levantar suas próprias conjecturas. Tal como indica os PCN que:

> [...] As atividades de Geometria são muito propícias para que o professor construa junto com seus alunos um caminho que a partir de experiências concretas leve-os a compreender a importância e a necessidade da prova para legitimar as hipóteses levantadas. Para delinear esse caminho, não se deve esquecer a articulação apropriada entre os três domínios citados anteriormente: o espaço físico, as figuras geométricas e as representações gráficas (BRASIL, 1998, p.126).

Levando em conta tais pressupostos, desenvolvemos nossa pesquisa, cujos procedimentos metodológicos apresentamos na sequência.

## **4 DESCREVENDO OS PROCEDIMENTOS METODOLÓGICOS**

Neste capítulo, expomos a natureza de nossa pesquisa e os procedimentos metodológicos adotados. Descrevemos os instrumentos utilizados para a coleta de dados, as atividades desenvolvidas, o cenário e os sujeitos participantes do processo investigativo.

### **4.1 Natureza da Pesquisa**

A tipologia de pesquisa adotada para este trabalho é de natureza qualitativa, a qual é definida por Bicudo como:

> O qualitativo engloba a ideia do subjetivo, passível de expor sensações e opiniões. O significado atribuído a essa concepção de pesquisa também engloba noções a respeito de percepções de diferenças e semelhanças de aspectos comparáveis de experiências, como, por exemplo, da vermelhidão do vermelho, etc (BICUDO, 1994, p. 16).

Entendemos que a pesquisa qualitativa está em consonância com as nossas concepções teóricas, a forma como planejamos e pensamos nossa pesquisa, uma vez que ela:

> [...] busca a manifestação da coisa que se expõe na percepção e, portanto, é dependente da consciência. Mas consciência é movimento, é ato de expandir para, inclusive em sua própria direção. Esse movimento é o de voltar-se sobre seus próprios atos e se refere ao ato de refletir ou à reflexão (SCHUTZ, 2012, p. 111).

Entendemos que a natureza da pesquisa adotada é adequada para a busca de resposta para o seguinte problema de pesquisa: Quais as contribuições da tecnologia digital (*smartphone* e *software* GeoGebra) à construção de conhecimentos sobre o Teorema de Pitágoras aos alunos do 1º ano do ensino Médio?

Para tanto, abordamos como objetivo geral, investigar a construção do conhecimento geométrico nas aulas referentes ao "Teorema de Pitágoras", por meio do *software* de geometria dinâmica GeoGebra em aplicativos no *smartphone*. Buscamos com essa ferramenta tecnológica promover a visualização das reproduções geométricas por meio do *software* e tornar as aulas de Matemática significativas e dinâmicas.

Quanto aos objetivos específicos, buscamos desenvolver conceitos relacionados ao conteúdo da Matemática, "Teorema de Pitágoras", a partir de construções no *software* GeoGebra, em aplicativos para *smartphone*; e avaliar as contribuições da tecnologia digital (*smartphone*) ao ensino da Geometria.

A seguir, apresentamos o contexto onde a pesquisa foi realizada, assim como, os sujeitos envolvidos.

### **4.2 A escola: espaço de pesquisa**

A Escola Estadual do Ensino Fundamental e Médio José Luiz Neto, localiza-se no Centro do Município de Barra de Santa Rosa-PB. Foi fundada na década de 80, a mesma tem um espaço físico, com 674,5 m² de área construída e 9.325,5 m² de área livre, que é adequado à demanda de alunos.

A escola comporta um total de 709 alunos, regularmente, matriculados, distribuídos entre os turnos manhã, tarde e noite, abrangendo alunos da zona urbana e rural. O corpo docente é formado por 33 professores.

Contudo, consideramos que o espaço da escola e a sua organização física é adequada para atender a demanda de estudantes.

#### **4.3 Os alunos: sujeitos da pesquisa**

A turma selecionada para o desenvolvimento da pesquisa foi uma do período da manhã, o 1º Ano "B" do Ensino Médio. Escolhemos essa turma, pois a autora dessa pesquisa realizou estágios de observação e regência nessa turma quando estava matriculada nas disciplinas de Estágio Supervisionado I e III do Curso de Licenciatura em Matemática.

Convidamos os alunos para participarem da pesquisa, a qual foi desenvolvida no contra turno das aulas. Dentre os 22 alunos matriculados no 1º Ano "B", de 15 a 18 participaram, diariamente, das três aulas programadas.

Consideramos que esse fator poderia contribuir com a pesquisa, pois não haveria estranhamento dos alunos perante a professora e também, porque entendemos que a comunicação entre professora-pesquisadora e alunos poderia ocorrer de maneira espontânea. Além disso, a professora-pesquisadora tinha ideia de algumas dificuldades que os alunos apresentaram em aulas passadas, como: o uso correto das quatro operações, extração de dados numa reprodução geométrica e erros associados a relações de sinais em operações com números inteiros, entre outras.

### **4.4 O desenvolvimento da sequência didática: apresentando as atividades e as aulas**

Optamos por desenvolver o trabalho de pesquisa em sala de aula a partir de uma sequência didática, a qual é definida por Rojo e Glais (2004, p. 97), como "[...] um conjunto de atividades escolares organizadas, de maneira sistemática, em torno de um gênero oral ou escrito".

Para a organização e elaboração das atividades que iriam compor a sequência didática buscamos a reorganização da memória dos sujeitos da pesquisa, pois as atividades teriam como temática o Teorema de Pitágoras, o qual eles haviam estudado. Desse modo, foram organizadas para compor a sequência didática seis atividades relacionadas ao Teorema de Pitágoras que seriam desenvolvidas por meio do *software* "GeoGebra" disponível em aplicativos para *smartphone*. A sequência foi desenvolvida em três etapas, as quais ocorreram nos dias 17/08, 18/08 e 22/08, respectivamente, das 13h30min às 15h00min.

Devido à maioria dos alunos dessa turma possuir celular (*smartphone*), aproveitamos para mostrá-los que este recurso poderia ser utilizado além das redes sociais. Este apresenta diversos aplicativos, os quais poderão ser utilizados com fins educativos. Deste modo, destacamos o "GeoGebra", um *software* de geometria dinâmica que possibiliza a visualização de representações construídas, a partir de noções de determinados conceitos abordados em sala de aula.

Como a escola estava sem acesso à internet, pedimos que os alunos fizessem o *download* do aplicativo em casa, seguindo os seguintes procedimentos: Dá um toque no ícone da loja que disponibiliza aplicativos para o celular, como: *Play Store*, Loja do *Windowsphone*, etc; depois, digite o nome GeoGebra na barra de pesquisa  $\mathbb{Q}$ ; e ao localizar, toca no botão instalar e em seguida abrir aplicativo.

Os alunos que não possuíam *smartphones* acompanharam as aulas com os colegas ou desenvolvia as atividades no *notebook* disponibilizado pela professora-pesquisadora.

Assim, as aulas foram desenvolvidas em uma sala de aula disponibilizada que continha data show. Este recurso favoreceu a visualização de figuras e construções para a discussão coletiva.

### *4.4.1 O desenvolvimento das aulas*

Na primeira aula, a pesquisadora fez um levantamento sobre o conhecimento prévio que os alunos traziam sobre o Teorema de Pitágoras, por meio do seguinte questionamento oral: "O que vocês lembram a respeito do Teorema de Pitágoras?". As respostas dadas pelos alunos foram registradas na lousa. Na sequência da discussão, foi trabalhado o texto "Relembrando o Teorema de Pitágoras", de acordo com o Quadro 1, para que algumas ideias fossem formalizadas, pois consideramos que no início de estudos de conteúdos matemáticos é importante que algumas concepções possam ser compartilhadas por todos para que o trabalho possa atingir sua potencialidade.

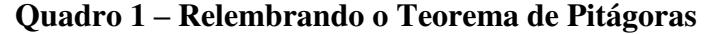

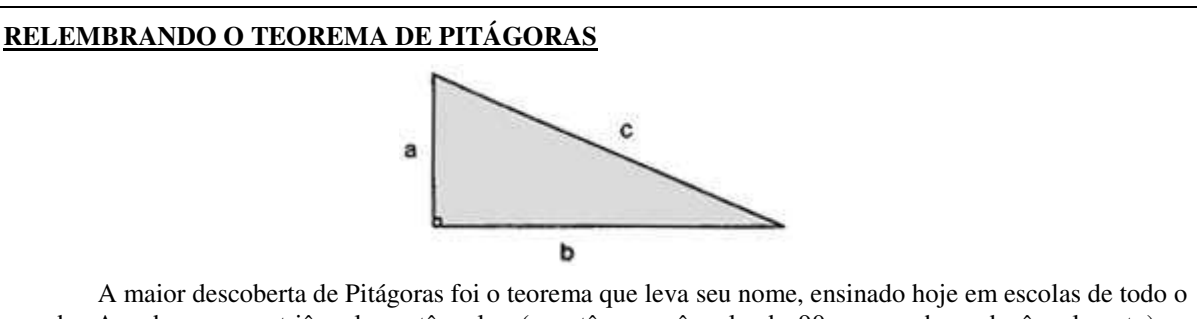

mundo. Ao observar os triângulos retângulos (que têm um ângulo de 90 graus, chamado ângulo reto), o filósofo notou que eles obedecem a uma lei matemática. A soma dos quadrados dos catetos (lados menores do triângulo) é igual ao quadrado da hipotenusa (lado maior): a  $2 + b^2 = c^2$ . Chineses e babilônios usavam o teorema há mil anos, mas desconheciam a possibilidade de aplicá-lo a todo triângulo retângulo. Pitágoras foi o primeiro a provar isso com argumentos matemáticos inquestionáveis.

Não entendeu ainda? Então veja o triângulo retângulo ao lado, cujos lados medem 3, 4 e 5 centímetros. Desenhe quadrados a partir de cada lado do triângulo. Veja que os quadrados dos lados menores contêm respectivamente 9 e 16 pequenos quadrados de 1 centímetro; o quadrado do lado maior contém 25 pequenos quadrados. Agora some 9 + 16. A resposta é 25!

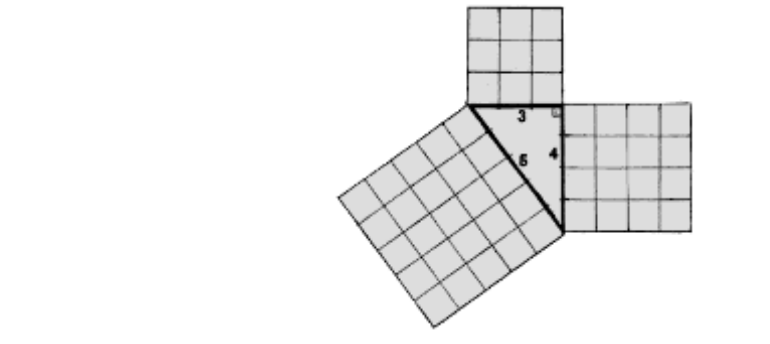

Fonte: Ciências Hoje "das Crianças".

Depois desse momento, foi apresentado o aplicativo disponível do *software* GeoGebra, suas ferramentas e instruções de como as utilizá-las a partir do seguinte tutorial apresentado, segundo o Quadro 2.

## **Quadro 2 – Apresentação do software GeoGebra como aplicativo para smartphone**

## **O GeoGebra**

Criado por Markus Hohenwarter é um *software* livre de Geometria dinâmica, que permite a construção de diversos objetos geométricos, desde pontos, vetores, segmentos, retas, secções cônicas, gráficos representativos de funções e até mesmo curvas parametrizadas; os quais podem ser modificados dinamicamente. Os valores e coordenadas podem ser introduzidas diretamente com o teclado, além da vantagem de podermos trabalhar utilizando variáveis vinculadas a números, vetores e pontos. (WENDT et al.*,* 2012).

#### **APRESENTANDO O GeoGebra**

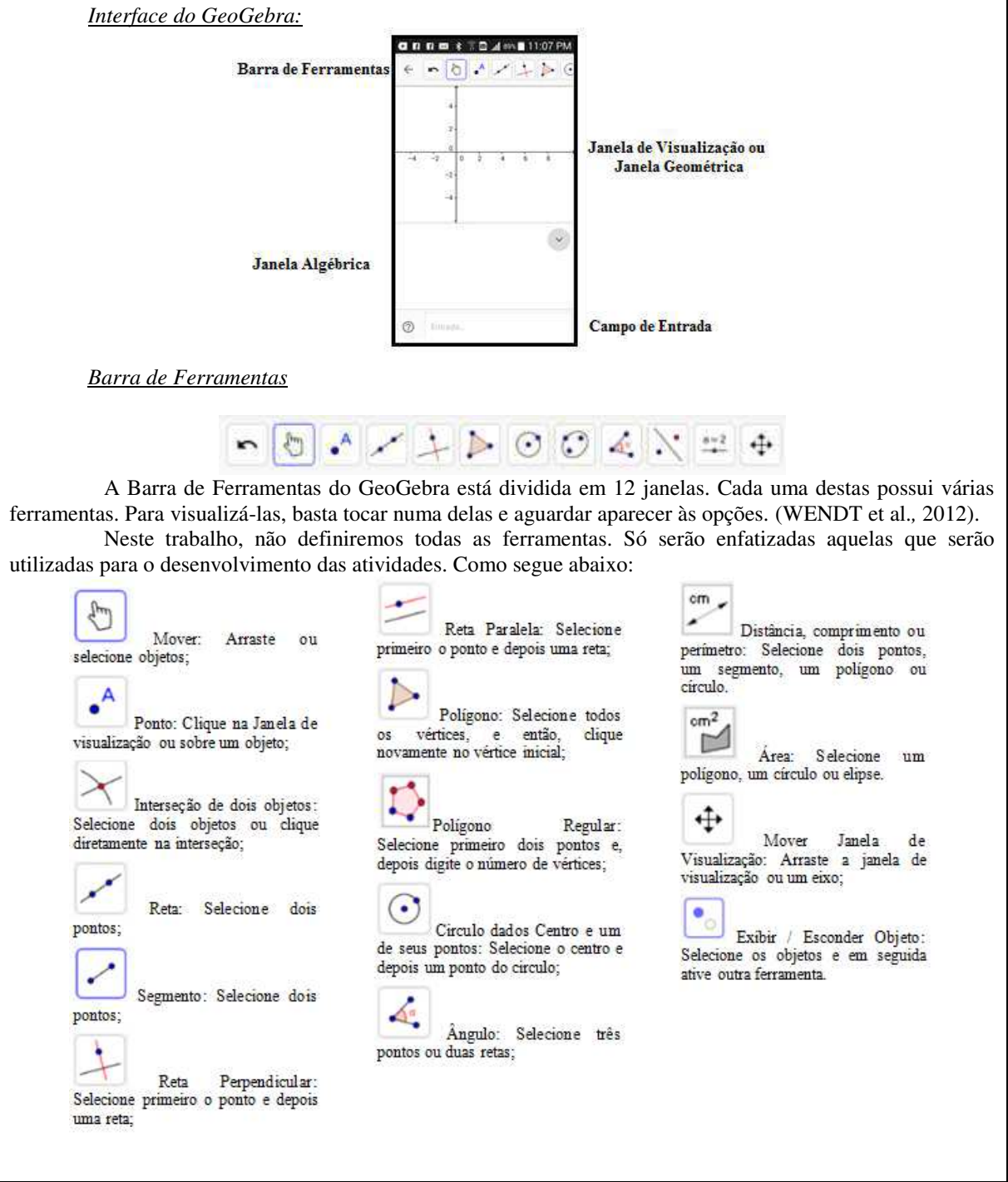

Fonte: Adaptado da Apostila "Noções Básicas de Cálculo e Geometria Plana com o GeoGebra" (WENDT et al.*,* 2012).

Na sequência de tais ações, ainda na primeira aula, iniciamos a realização das atividades e todas foram desenvolvidas da seguinte forma:

- 1. A pesquisadora lia com eles as atividades (Quadro 3, 4, 5, 6, 7 e 8) apresentadas na folha impressa. Neste momento a pesquisadora deixava o aplicativo do *software* GeoGebra projetado no quadro para que dúvidas quanto a manipulação de ferramentas pudessem ser sanadas.
- 2. Os alunos desenvolviam as atividades no aplicativo.
- 3. A pesquisadora propunha a discussão com todos os alunos sobre as construções e observações feitas a partir da atividade proposta.

A maioria das atividades desenvolvidas com os alunos foram baseadas no artigo, "Atividades com o GeoGebra: possibilidades para o ensino e aprendizagem da Geometria no Fundamental", de autoria de Maria da Conceição Alves Bezerra e Cibelle Castro de Assis (BEZERRA; ASSIS, 2011), ambas da Universidade Federal da Paraíba (UFPB).

A primeira atividade desenvolvida foi "Construindo um retângulo utilizando suas propriedades", conforme o Quadro 3, tem como objetivo que os alunos percebam que as diagonais do retângulo são iguais, visualizem a construção do retângulo, proporcionando-lhes uma análise quanto à movimentação dos vértices, como também, noções de ângulos.

## **Quadro 3 – Atividade 1: Construindo um retângulo utilizando suas propriedades**

## **ATIVIDADE 1:**

## **Construindo um retângulo utilizando suas propriedades**

a) Construa um retângulo de acordo com os procedimentos descritos a seguir. Verifique se a construção está correta movendo os vértices, ou seja, se as propriedades foram preservadas.

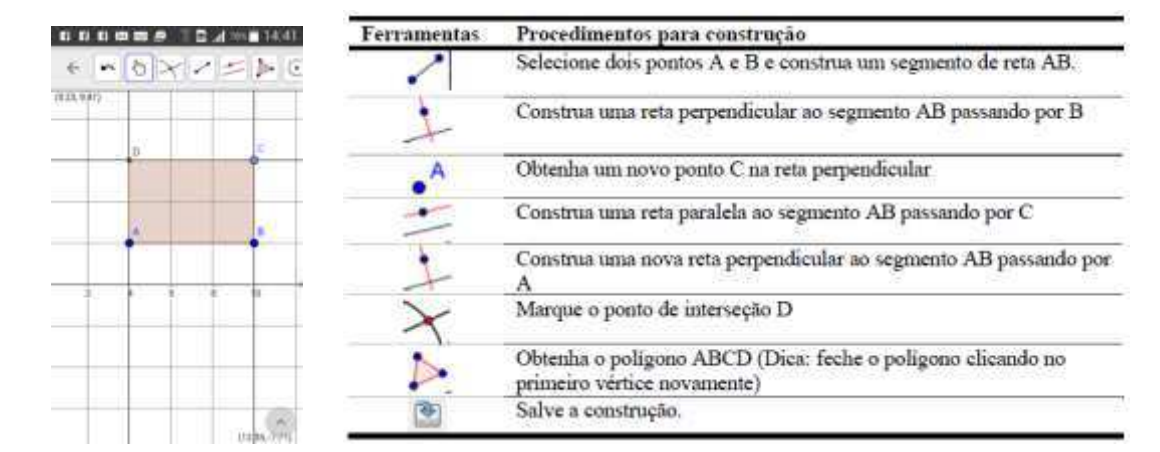

b) Se todos os ângulos internos do retângulo são retos, então quanto vale cada ângulo?

c) Movendo-se os vértices, as medidas do retângulo são alteradas?

d) Analise o retângulo construído e responda se é possível obtermos outras figuras geométricas a partir dele? Se sim, quais?

Fonte: Adaptado do artigo "**Atividades com o GeoGebra**: possibilidades para o ensino e aprendizagem da Geometria no Fundamental" (BEZERRA; ASSIS, 2011).

A atividade seguinte, "Construindo um quadrado utilizando suas propriedades", de acordo com o Quadro 4, foi iniciada na primeira aula, mas foi concluída na segunda. A atividade tem por objetivo que os alunos identifiquem algumas propriedades como: que as diagonais do quadrado também são iguais; que este também apresenta ângulos retos, a partir da visualização da construção; e quanto vale a soma dos ângulos internos do mesmo. Durante o processo de construção do quadrado, há a possibilidade de se obter outras figuras a partir da representação construída.

#### **Quadro 4 – Atividade 2: Construindo um quadrado utilizando suas propriedades**

#### **ATIVIDADE 2:**

**Construindo um quadrado utilizando suas propriedades** 

a) Construa um quadrado de acordo com os procedimentos descritos a seguir.

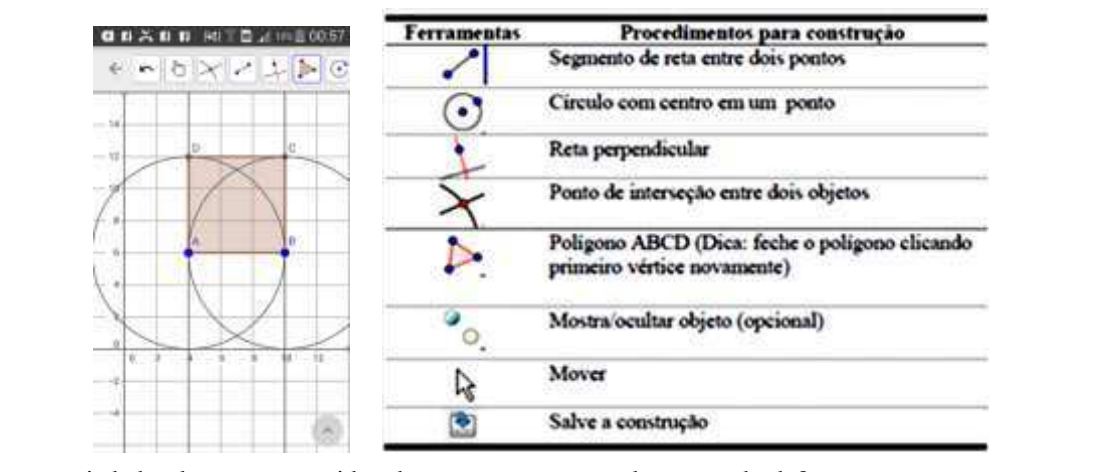

b) Que propriedades devem ser consideradas para a construção de um quadrado? c) É possível obter outras figuras geométricas a partir do quadrado construído? Se sim, quais? Se não, por quê?

Fonte: Adaptado do artigo "**Atividades com o GeoGebra**: possibilidades para o ensino e aprendizagem da Geometria no Fundamental" (BEZERRA; ASSIS, 2011).

Iniciamos a segunda aula retomando a atividade 2, conforme o Quadro 4, já apresentado. Na sequência realizamos a atividade 3 "os tipos de triângulos com base nas medidas dos seus lados", de acordo com o Quadro 5, e em seguida, a atividade 4 "os tipos de triângulo com base na medida dos ângulos", segundo o Quadro 6. Estas atividades visam apresentar aos alunos diversos tipos de triângulos, permitindo-lhes a livre construção destes, a partir das ferramentas do aplicativo GeoGebra.

## **Quadro 5 – Atividade 3: Os tipos de triângulos com base nas medidas dos lados**

## **ATIVIDADE 3:**

#### **Os tipos de triângulos com base nas medidas dos lados**

A partir das construções de diferentes tipos de triângulos, classifique os em isósceles, equilátero e escaleno. Segue abaixo alguns passos para a construção:

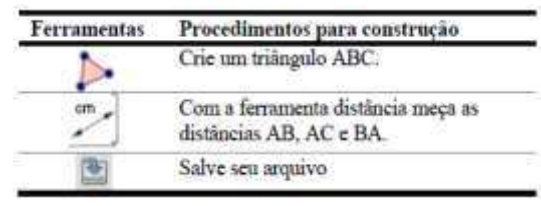

a) Quando movimentamos os vértices, podemos obter um triângulo com dois lados de medidas iguais?

b) Com base nas ferramentas anteriores que estudamos, podemos fazer um triângulo com os três lados de medidas iguais?

c) Use o aplicativo para representar um triângulo com os três lados diferentes?

d) Toda vez que pegarmos três segmentos, podemos obter algum tipo de triângulo?

Fonte: Adaptado do artigo "**Atividades com o GeoGebra**: possibilidades para o ensino e aprendizagem da Geometria no Fundamental" (BEZERRA; ASSIS, 2011).

## **Quadro 6 – Atividade 4: Os tipos de triângulos com base na medida dos ângulos**

## **ATIVIDADE 4:**

**Os tipos de triângulo com base na medida dos ângulos** 

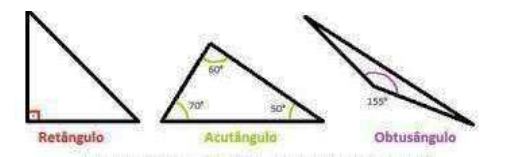

#### **Relembrando:**

**Triângulo Retângulo:** É todo triângulo que apresenta um ângulo interno reto, ou seja, que possui um ângulo que mede 90°.

**Triângulo:** Acutângulo É todo triângulo que os três ângulos internos menos que 90°. Os três ângulos internos são agudos.

**Triângulo Obtusângulo:** É todo triângulo que apresenta um ângulo interno maior que 90º, ou seja, possui um ângulo obtuso.

Na presente atividade construiremos a representação do triângulo retângulo. Siga os passos abaixo:

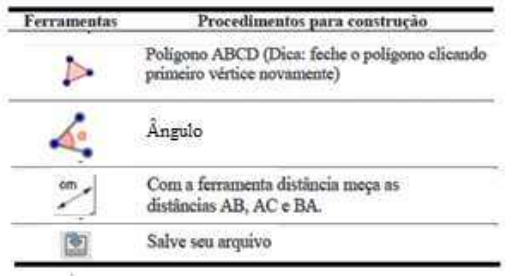

a) Mova os vértices e observe se o ângulo reto é alterado?

b) A partir das construções e com a noção de triângulo que você já tem, como seria representado um triângulo obtusângulo no GeoGebra?

c) É possível construir um triângulo acutângulo?

Fonte: Adaptado do artigo "**Atividades com o GeoGebra**: possibilidades para o ensino e aprendizagem da Geometria no Fundamental" (BEZERRA; ASSIS, 2011).

Na terceira aula, retomamos uma discussão referente ao conteúdo estudado na primeira aula, para que a partir deste, construíssemos a representação de uma das demonstrações do Teorema de Pitágoras. Ainda nessa aula, foi desenvolvida a atividade 5 "Teorema de Pitágoras", de acordo com o Quadro 7. Esta atividade tem por objetivo que os alunos, por meio das construções, reflitam a respeito da demonstração do Teorema de Pitágoras, classificação de triângulos e áreas de quadriláteros.

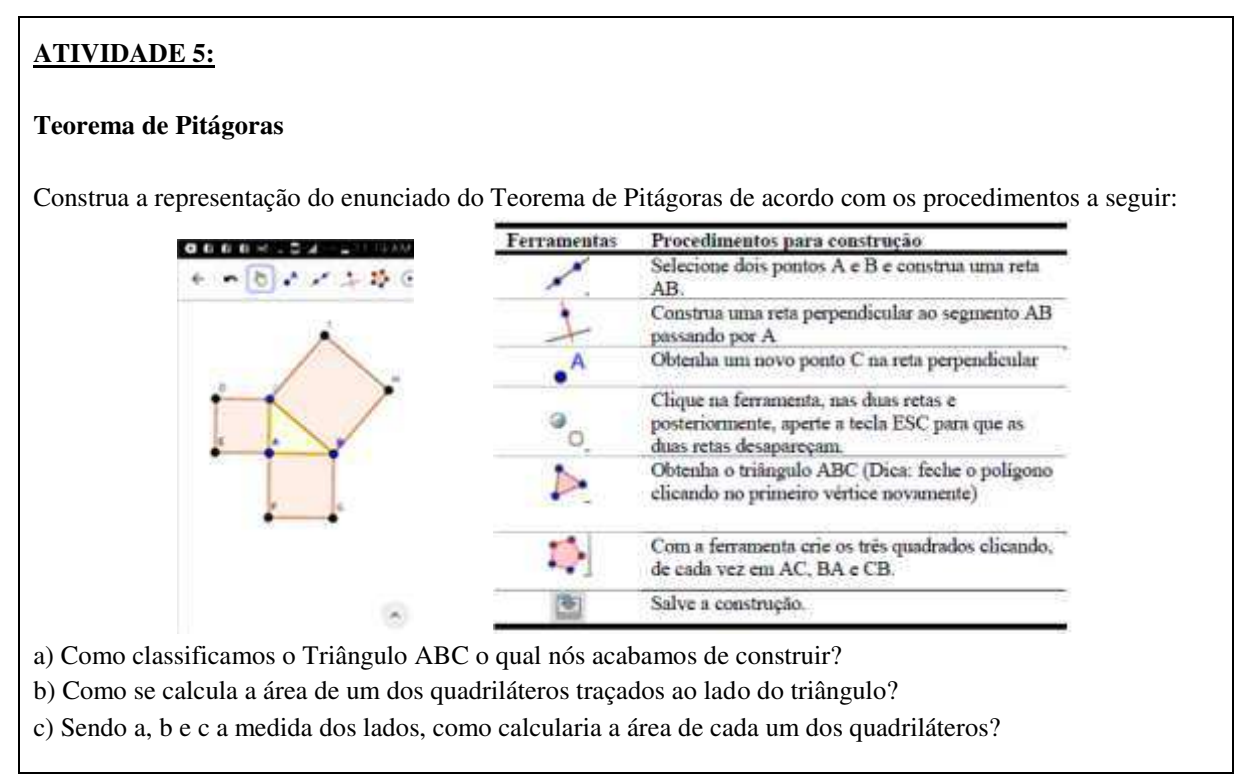

## **Quadro 7 – Atividade 5: Teorema de Pitágoras**

Fonte: Adaptado do artigo "**Atividades com o GeoGebra**: possibilidades para o ensino e aprendizagem da Geometria no Fundamental" (BEZERRA; ASSIS, 2011).

No término dessa aula, foi pedido aos alunos, que respondessem uma atividade escrita, a qual deveria ser entregue a pesquisadora, segundo o Quadro 8. O objetivo desta atividade era que os alunos refletissem e escrevessem sobre o uso das ferramentas do GeoGebra à construção do conhecimento geométrico.

#### **Quadro 8 – Atividade 6: Atividade para entregar...**

#### **ATIVIDADE 6:**

#### **Atividade para entregar**

\* O que você percebeu nas construções realizadas com o GeoGebra que se fossem para ser desenhadas podia acabar passando despercebidas?

\* O ato de arrastar a figura foi relevante pra você? Justifique.

\* Para construirmos as figuras geométricas precisamos relembrar alguns conteúdos. Cite-os.

\* Em relação às áreas dos quadriláteros, construídos na representação da demonstração do Teorema de Pitágoras, o que foi possível perceber?

Fonte: Adaptado do artigo "**Atividades com o GeoGebra**: possibilidades para o ensino e aprendizagem da Geometria no Fundamental" (BEZERRA; ASSIS, 2011).

Entendemos que a forma que propomos para estudar o Teorema de Pitágoras está em consonância com as orientações dos PCN (1998):

> Tome-se o caso do Teorema de Pitágoras para esclarecer um dos desvios frequentes quando se tentam articular esses domínios. O professor propõe ao aluno, por exemplo, um quebra-cabeça constituído por peças planas que devem compor, por justa posição, de duas maneiras diferentes, um modelo material de um. O princípio aditivo relativo ao conceito de área de figuras planas observa-se que  $a^2 = b^2 + c^2$ . Diz-se, então, que o teorema de Pitágoras foi provado (BRASIL, 1998, p. 126-127).

Conforme enfatizado pelos PCN, é preciso que o professor proponha aos alunos um material, seja ele concreto, ou não, porém que atenda as propriedades requisitadas para a demonstração do teorema. Segundo Fiorentini e Miorin (1990, p. 2), "por trás de cada material se esconde uma visão de Educação, de Matemática, de homem e de mundo; ou seja, existe subjacente ao material, uma proposta pedagógica que o justifica".

Conforme a explanação das atividades desenvolvidas pelos alunos, na sequência, apresentamos nossas análises, as quais foram organizadas nas seguintes categorias: desenvolver conceitos relacionados ao conteúdo de Matemática "Teorema de Pitágoras"; e avaliar as contribuições da tecnologia digital (*smartphone*) ao ensino da Geometria.

### **4.5 Instrumentos utilizados para a Coleta de Dados**

Para nos orientar, durante o desenvolvimento da análise do nosso trabalho, utilizamos alguns instrumentos de coleta de dados, como: descrição das aulas em diário de campo (DC): arquivo eletrônico, no qual a professora-pesquisadora descrevia suas aulas; registros escritos (RE) dos alunos: atividades desenvolvidas em sala e entregues a professora-pesquisadora; fotografias e vídeo gravações das aulas, nas quais os diálogos foram transcritos.

Estes recursos foram fundamentais para registrarmos, o que vinha sendo produzido durante o desenvolvimento das aulas.

## **5 ANÁLISES E RESULTADOS**

No presente capítulo expomos os conceitos apresentados pelos alunos, mediante as atividades desenvolvidas por meio de ferramentas incorporadas ao aplicativo "GeoGebra". Para isto, fizemos uma revisão dos dados coletados pela pesquisadora a partir dos seguintes instrumentos de coleta: descrição das aulas no Diário de Campo (DC) da professorapesquisadora, e nos registros escritos (RE) dos alunos, fotografias e vídeo gravações das aulas, nas quais os diálogos foram transcritos. Por meio desses materiais, pudemos fazer inferências sobre os conceitos apresentados pelos alunos e observar momentos de socialização e interação dos sujeitos envolvidos na pesquisa.

Como mencionamos anteriormente, o nosso objetivo geral é investigar a construção do conhecimento geométrico nas aulas referentes ao "Teorema de Pitágoras", por meio do *software* de geometria dinâmica GeoGebra em aplicativo no *smartphone*. Buscamos com essa ferramenta tecnológica promover a visualização das reproduções geométricas por meio do *software* e tornar as aulas de Matemática significativas e dinâmicas.

Quanto aos objetivos específicos, buscamos desenvolver conceitos relacionados ao conteúdo da Matemática, "Teorema de Pitágoras", a partir de construções no aplicativo GeoGebra para *smartphone*; avaliar as contribuições da tecnologia digital (*smartphone*) ao ensino da Geometria.

Para tanto, organizamos a análise dos dados em dois eixos: desenvolvimento de conceitos relacionados ao conteúdo de Matemática "Teorema de Pitágoras"; e as contribuições da tecnologia digital (*smartphone*) ao ensino da Geometria, conforme os objetivos específicos anteriormente, mencionados.

## **5.1 Eixo 1: Desenvolvimento de conceitos relacionados ao conteúdo de Matemática "Teorema de Pitágoras"**

Conforme mencionado no capítulo anterior, iniciamos nossa pesquisa fazendo um levantamento a respeito do que os alunos sabiam sobre o Teorema de Pitágoras. Eles começaram a dizer palavras como: "triângulo retângulo", "ângulo", "catetos", "hipotenusa" e "Pitágoras". Tais palavras foram registradas na lousa, conforme a Figura 3. Logo em seguida, o aluno V mencionou a fórmula, " $a^2 + b^2 = c^{2}$ ". A pesquisadora indagou sobre as letras elevadas ao quadrado, eles não souberam responder. Então, ela perguntou "Vocês lembram dos catetos?" Eles responderam "não". Foi pedido ao aluno R que desenhasse o triângulo retângulo e os demais iam dizendo quais lados eram os catetos e a hipotenusa na representação. Eles reconheceram a hipotenusa, dizendo que ficava no lado maior, mas tinham dúvidas sobre o lado do cateto oposto e cateto adjacente.

acoocóno impo possibilizamente O Que vais lembron pola 2 Smongulo Retongue Report interior eation eation got and pitagunun

**Figura 3 – Conhecimento prévio dos alunos sobre o Teorema de Pitágoras** 

Fonte: Autoria própria.

As palavras apresentadas pelos alunos, mesmo que soltas, trazem indícios de que já estudaram o Teorema de Pitágoras e que possuem algumas ideias sobre termos e relações entre partes do teorema. No entanto, não estabelecem relações específicas entre os termos "catetos", e "hipotenusa", e a relação matemática: " $a^2 + b^2 = c^{2}$ ".

Na sequência do levantamento dos alunos, conversamos sobre a barra de ferramenta, conforme o Quadro 2, e conceitos sobre triângulo emergiram, conforme relatado no diário de campo da pesquisadora, de acordo com o Quadro 9.

## **Quadro 9 – Diálogo com os alunos: utilizando a barra de ferramentas do GeoGebra**

Tudo para eles era uma novidade, principalmente, quando se deparavam com ferramentas que dependiam de outras para serem definidas, como, por exemplo, a ferramenta *ângulo*. Pedi que eles criassem um triângulo a partir da ferramenta *polígono regular* e depois verificassem o valor de cada ângulo. Após construírem o triângulo, perguntei qual era o valor encontrado em cada ângulo, eles responderam *60°.* Indaguei novamente, *observem a figura e me digam que tipo de triângulo é este?* Eles foram logo chutando, *retângulo!* Uma aluna respondeu *triângulo equilátero,* mas também não soube explicar. Então, mostrei que a representação do triangulo, tratava-se de um triângulo equilátero, conforme a aluna havia mencionado, e possuía os três lados com a mesma medida. Daí, eles mediram os ângulos internos, cujo resultado deu 60º.

Neste momento, percebe-se que conceitos de triângulos também já haviam sido estudados pelos alunos. Mesmo que erroneamente, eles apresentam noções de tipos de triângulos, como no momento em que o aluno chuta a resposta, "retângulo" e em outro instante, que uma aluna fala que a representação é um "triângulo equilátero".

Ressaltamos que a partir do levantamento dos conhecimentos prévios dos alunos, organizamos as atividades que seriam desenvolvidas na sequência e envolviam conceitos como: propriedades de retângulo, quadrado, triângulo, objetivando que conceitos sobre o Teorema de Pitágoras fossem construídos ao longo do trabalho.

## *5.1.1 Analisando a atividade proposta 1*

Após apresentarmos as ferramentas, iniciamos a Atividade 1, "Construindo um retângulo por meio de suas propriedades", conforme o Quadro 3, a qual foi representada pelos alunos, de acordo com a Figura 4.

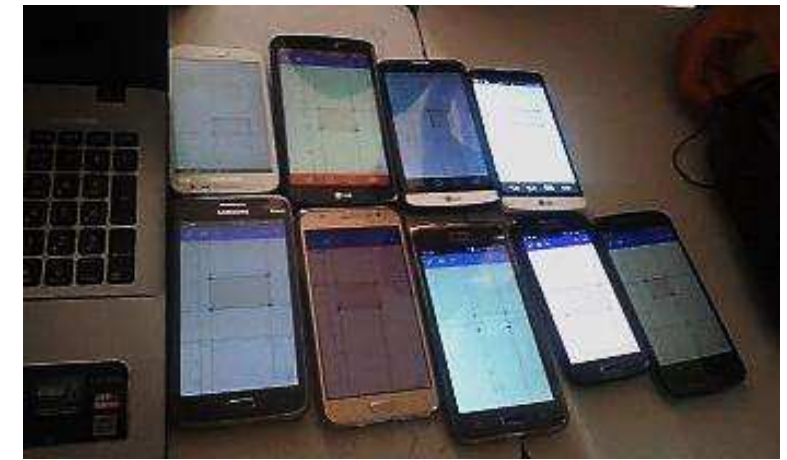

**Figura 4** *–* **Registro da construção do quadrado por meio das suas propriedades** 

Fonte: Autoria própria.

Esta atividade envolvia conteúdos referentes a retas paralelas e retas perpendiculares. Como havíamos retomado os conceitos na apresentação da atividade, pois alguns alunos não recordavam de tais conceitos, eles conseguiram desenvolver a atividade e interagir com o aplicativo.

Na sequência do desenvolvimento da atividade no aplicativo, instituiu-se um diálogo entre professora-pesquisadora e alunos.

> PP<sup>8</sup>: O que é um ângulo reto? Classe: Que vale 90°.

 $\overline{a}$ 

<sup>8</sup> Professora-pesquisadora.

PP: Mas, o que vale 90°?

A aluna J mostrou no retângulo que estava desenhado na lousa a localização de um dos ângulos**.** 

> PP: Se um ângulo equivale a 90°, então quanto vale a soma dos ângulos internos do retângulo?

Aluna J: 360°.

PP: Por quê?

Aluna J: Somei os quatro ângulos e deu esse valor.

Aluno V: Eu multipliquei 90 por 4 e que também dava o mesmo valor.

Confirmamos que ambos estavam corretos, elaboramos uma síntese e registramos na lousa, conforme a Figura 5.

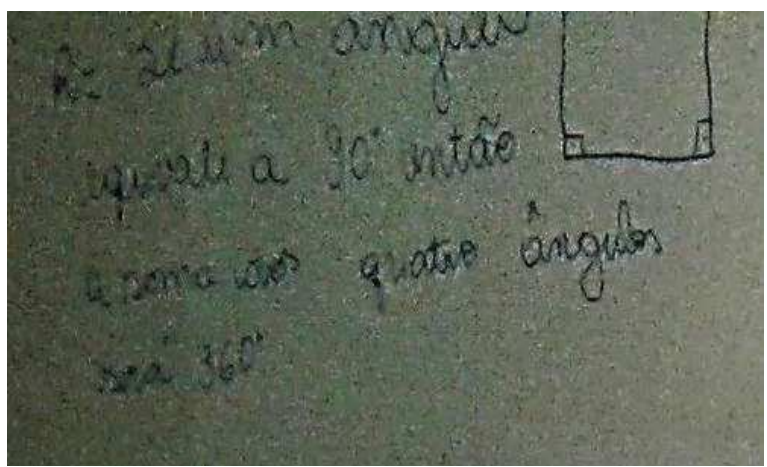

**Figura 5 – Registro da resposta da Aluna J** 

Fonte: Autoria própria.

Por meio dessa atividade, assim como, a reflexão sobre ela, percebe-se que os alunos apresentam noções de ângulo reto e quanto este vale. Percebe-se ainda, que para achar o somatório dos ângulos internos do retângulo, os alunos utilizaram noções de soma e multiplicação, isto é, duas concepções diferentes para achar o resultado requisitado.

Na sequência, o diálogo foi retomado referente ao item c:

PP: Se movermos os vértices do retângulo, o qual foi construído, as medidas são alteradas?

Classe: Não.

Aluna E. C.: Os ângulos são retos. Pode aumentar ou diminuir o tamanho da figura, mas o ângulo seria o mesmo.

À pedido da professora-pesquisadora, aluna registrou na lousa sua resposta, segundo a Figura 6.

Jestina de Ritágerar 18/08 ma ve a vérticos, es medidas CONTINUE O MESMO ATO, CONTINUOL O ALEXOS

**Figura 6 – Registro da resposta da aluna E. C.** 

Fonte: Autoria própria.

A resposta apresentada pela aluna E. C. se deu a partir da observação feita por ela na representação que havia construído no *smartphone*. Deste modo, percebe-se que o aplicativo "GeoGebra" possibilitou que os alunos movimentassem os vértices do retângulo e construíssem conjecturas sobre o que é alterado, ou não, com o movimento.

No item d, o diálogo foi retomado:

PP: Analise o retângulo construído e responda se é possível obtermos outras figuras geométricas a partir dele? Se sim, quais?

Classe: Sim.

PP: Quais figuras?

Classe: Triângulo, quadrado e losango.

A resposta dos alunos ao item d da atividade 1, também foi registrada na lousa, pela aluna E, conforme a Figura 7.

**Figura 7 – Registro da resposta de uma aluna E** 

Tetangula continuide la renperida Marian guerreth UGULO, QUADRADO

Fonte: Autoria própria.

A partir da observação da representação construída por eles, os alunos apresentaram noções de figuras geométricas, as quais foram obtidas a partir de uma única figura.

## *5.1.2 Analisando a atividade proposta 2*

Concluída a partir de construção e reflexão referente ao retângulo, prosseguimos para a atividade 2 "construção de um quadrado utilizando suas propriedades". Após a construção do quadrado iniciamos um diálogo sobre a atividade:

> PP: Que propriedades deviam ser consideradas para a construção de um quadrado?

Aluno M: Todos os lados tinham que ser iguais.

Aluno R: E os ângulos retos?

Mostramos na figura que o quadrado também tinha ângulos retos e que o colega estava correto.

PP: É possível obter figuras geométricas a partir do quadrado construído?

Classe: Triângulos, losango...

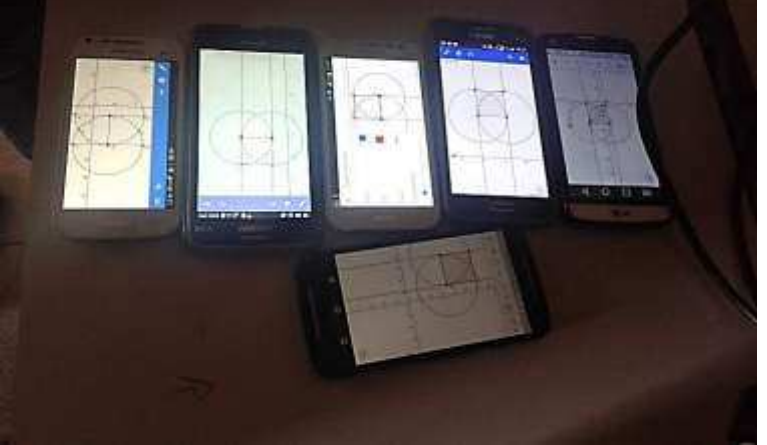

## **Figura 8 – Registro da construção do quadrado por meio das suas propriedades**

Fonte: Autoria própria.

Os alunos apresentaram um pouco de dificuldade quanto à utilização de algumas ferramentas do aplicativo, porém, demonstraram conhecimento quanto às características de um quadrado e que estes apresentavam ângulos retos. E ainda, apontaram figuras geométricas que podem ser obtidas a partir do quadrado.

Para iniciarmos a atividade 3, "os tipos de triângulos com base nas medidas dos seus lados", fizemos oralmente uma revisão sobre os tipos de triângulos: equilátero, isósceles e escaleno. Definimos cada um desses e pedimos que eles construíssem triângulos de acordo com os procedimentos da atividade, tendo em vista colocarem em prática o que estavam lembrando e ao mesmo tempo aprendendo. Um aluno perguntou:

> Aluno A. G.: Professora, eu posso utilizar outra ferramenta? Essa aqui é mais rápida.

A ferramenta que ele se referia era a polígono regular.

PP: Sim!

Então, ele continuou sua construção.

Nessa atividade, percebe-se a familiarização dos alunos com o aplicativo, à medida que o aluno pede para utilizar outra ferramenta além das requisitadas no roteiro. Ainda sobre as construções, observa-se que os alunos construíram diferentes tipos de triângulos, em relação à medida dos seus lados. Eles também encontraram tanto os ângulos das representações, assim como suas áreas.

## **Figura 9 – Construção de triângulos pela medida dos lados e pela medida dos ângulos**

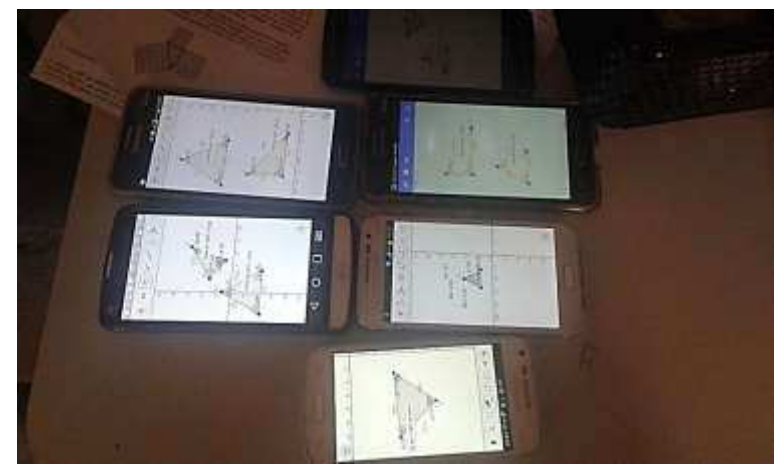

Fonte: Autoria própria.

Assim como nas atividades anteriores, foi estabelecido um diálogo com os alunos sobre a atividade 3.

> PP: Quando movimentamos os vértices, podemos obter um triângulo com dois lados de medidas iguais? Classe: Sim.

PP: Com base nas ferramentas anteriores que estudamos, podemos fazer um triângulo com os três lados de medidas iguais?

Classe: Sim, pela ferramenta polígono regular, clicando em dois pontos ela pede a quantidade de vértices onde cada medida é igual.

No item c é solicitado que os alunos representem um triângulo com os três lados diferentes. Então, como eles já tinham construído alguns triângulos, pedimos para que verificassem suas medidas, se estavam todas diferentes. Para o item d, a professorapesquisadora questionou:

> PP: Se toda vez que pegarmos três segmentos, podemos obter algum tipo de triângulo?

Aluna M: Depende.

PP: Justifique sua resposta.

Aluna M: Desde que os seguimentos sejam perpendiculares.

A Aluna registrou sua resposta na lousa, conforme a Figura 10.

**Figura 10 – Respostas dos itens "b" e "c", sobre triângulos quanto a medida dos lados** 

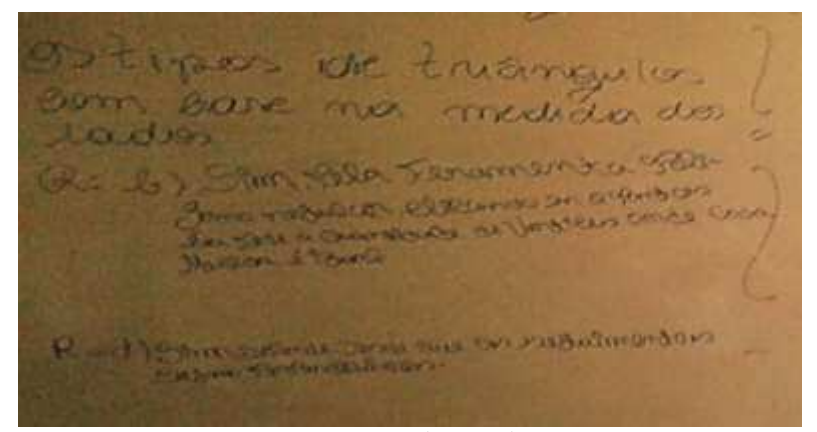

Fonte: Autoria própria.

Diante das construções e das respostas dos alunos, percebe-se que eles demonstram confiança ao utilizar algumas ferramentas do GeoGebra. Os mesmos apresentam indícios de que os conteúdos estudados nas aulas estavam sendo postos em práticas, como no momento em que a aluna enfatiza noções de segmentos perpendiculares.

## *5.1.4 Analisando a atividade proposta 4*

As construções referente à atividade 4, "os tipos de ângulos com base na medida dos ângulos" foi iniciada na escola e concluída em casa, devido ao tempo de aula. Assim, iniciamos à terceira aula com os alunos mostrando os triângulos que haviam desenvolvido em casa, referente à construção de triângulos quanto à medida dos ângulos.

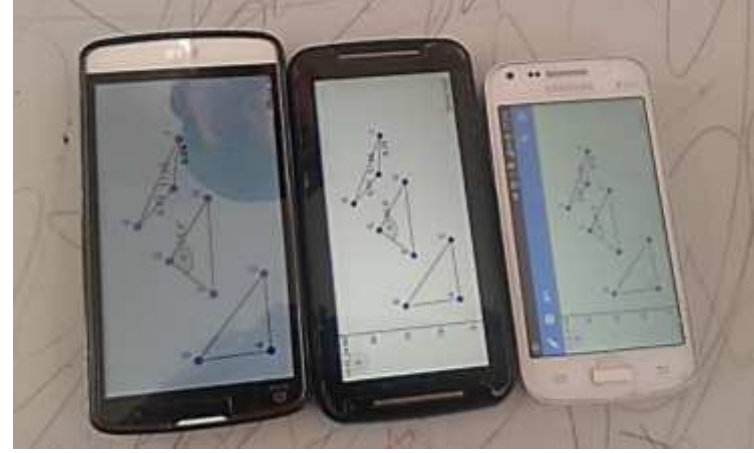

**Figura 11 – Registro referente à construção de triângulos quanto à medida dos ângulos** 

Fonte: Autoria própria.

Consideramos, com tal ação, que o aplicativo tem chamado à atenção dos alunos, levando-os a desenvolver as atividades em casa e promovendo a sistematização de conceitos de triângulo, assim como, a medida dos seus ângulos internos.

## *5.1.5 Analisando a atividade proposta 5*

A partir das orientações, os alunos iniciaram a construção da representação do teorema. Alguns deles não seguiam as orientações, queriam construir pelo modo mais fácil e rápido. Nesse momento, deu-se início a um novo diálogo:

Aluno A. G.: Tem que fazer três quadrados é pra ter um triângulo no meio?

PP: Sim, pois estes quadrados são figuras importantes no processo de construção da demonstração.

À medida que eles tentavam desenvolver a construção, a pesquisadora passava pelas cadeiras para acompanhar o desenvolvimento da atividade.

Cada aluno construiu a demonstração do seu jeito, conforme a Figura 12.

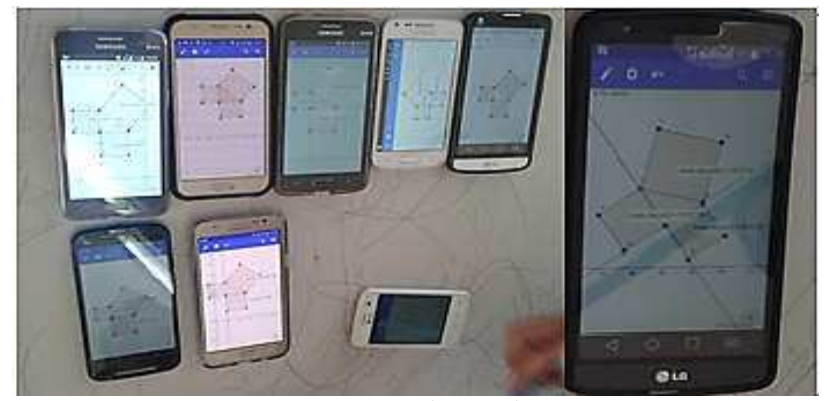

**Figura 12 – Registro referente à construção da demonstração do Teorema de Pitágoras** 

Fonte: Autoria própria.

Os alunos desenvolveram a atividade com certa facilidade na utilização das ferramentas do aplicativo. Vale ressaltar que os conceitos de quadrado, triângulo retângulo e medidas de áreas foram postas em prática por eles.

Os itens referentes à atividade 4 foram respondidos pelos alunos em folha impressa e entregue a professora-pesquisadora. Algumas das respostas obtidas apresentamos nas seguintes figuras.

#### **Figura 13 – Registro (1) referente à resposta do item a, da atividade proposta 5**

a) Como classificamos o Triângulo ABC o qual nós acabamos de construir?  $\frac{1}{2}$ /6010 *RFTA*/6010 Fonte: Autoria própria.

**Figura 14 – Registro (2) referente à resposta do item a, da atividade proposta 5** 

a) Como classificamos o Triângulo ABC o qual nos acabamos de construir? a) Como se calcula a área de um dos quadriláteros traçados ao lado do triângulo? b) Como se calcula a area de um dos quadrialectos iniçãos as fado do trangulor.<br>c) Sendo a, b e c a medida dos lados, como calcularia a área de cada um dos quadriláteros? as com um vâguro ut go es outros morones

Fonte: Autoria própria.

## **Figura 15 – Registro referente à resposta dos itens b e c, da atividade proposta 5**

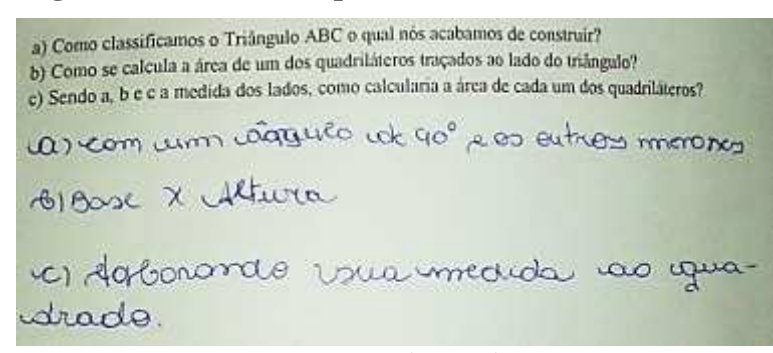

Fonte: Autoria própria.

Percebe-se nos registros, que os alunos classificam o triângulo retângulo de duas maneiras, conforme as Figuras 13 e 14. Eles ainda explicam como a área do retângulo e do quadrado é calculada, de acordo com a Figura 15.

### *5.1.6 Analisando a atividade proposta 6*

A atividade 6, a última realizada, foi registrada em folha impressa. Na sequência apresentamos figuras com as respostas de algumas questões.

#### **Figura 16 – Registro referente à resposta do terceiro ponto, da atividade proposta 6**

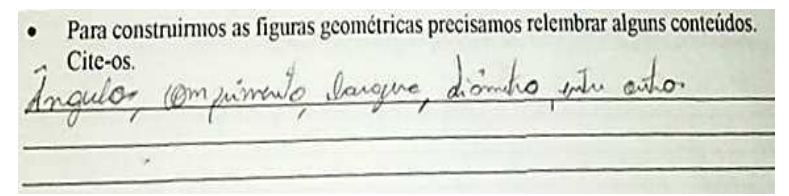

Fonte: Autoria própria.

## **Figura 17 – Registro referente à resposta do quarto ponto, da atividade proposta 6**

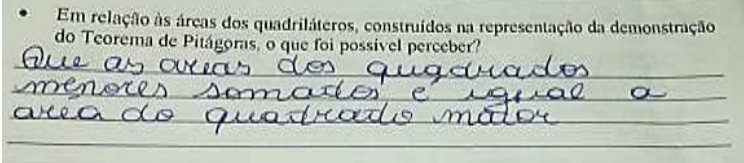

Fonte: Autoria própria.

#### **Figura 18 – Registro referente à resposta do quinto ponto, da atividade proposta 6**

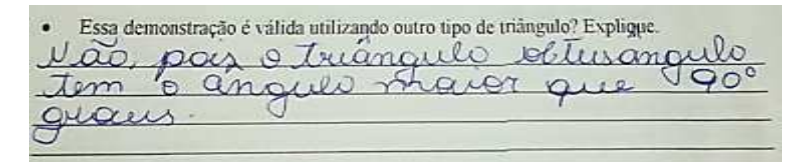

Fonte: Autoria própria.

No registro da Figura 16, o aluno apresenta alguns dos conteúdos que foram estudados durante o desenvolvimento das atividades. Na Figura 17, o registro do aluno aponta uma concepção sistematizada, relacionando as áreas dos quadriláteros à demonstração do Teorema de Pitágoras. A resposta apresentada na Figura 18 indica que o aluno reconhece as diferentes características dos triângulos e desenvolve conjecturas válidas sobre as possibilidades, ou não, de construções a partir deles.

A seguir, verificaremos a segunda categoria, cujo objetivo é avaliar as contribuições da tecnologia digital (*smartphone*) ao ensino da Geometria, levando em consideração, as respostas dos alunos por meio dos áudios dos vídeos, os registros das atividades 6 e uma conversa informal com uma das professoras dos alunos (sujeitos da pesquisa).

#### **5.2 Eixo 2: Contribuições da tecnologia digital (***smartphone***) ao ensino da Geometria**

Nesta categoria iremos direcionar nossos olhares para as contribuições que a tecnologia digital (*smartphone*) trouxe ao ensino da Geometria dos alunos. Para tal, utilizamos os vídeos, registros escritos, assim como, o diálogo informal com uma das professoras dos sujeitos da pesquisa, registrado no diário de campo da professorapesquisadora.

Durante o desenvolvimento das atividades o aluno M chamou a professorapesquisadora para saber sobre como gravar a figura que ele construiu no *smartphone*. Neste momento iniciou-se um diálogo:

Aluno M: Eu adorei esse aplicativo é que ele é interessante.

PP: O que você achou de interessante no GeoGebra?

Aluno M: O que eu achei de interessante no GeoGebra é que você tem a capacidade de criar formas geométricas mais rápido, que quando você vai fazer no caderno a resposta o professor tá explicando uma coisa, e aí você percebe que dá um trabalho você pegar um caderno..., mas é a tecnologia, sabe? Que junta o aparelho telefônico com a educação, dá pra formar uma forma geométrica, a praticidade e a velocidade dele são incríveis. Gostei desse aplicativo.

Percebe-se com o diálogo que o aluno ressalta a agilidade da tecnologia diante da construção de conhecimentos a respeitos de determinados conceitos, assim como, a importância da utilização do recurso "*smartphone*" no processo de educação de um sujeito.

Em outro momento, um grupo de alunos foi questionado pela professora-pesquisadora:

PP: Sobre a utilização do GeoGebra para a construção do conceito do Teorema de Pitágoras, o aplicativo ajudou ou não?

Aluno T: Ajudou bastante! A gente não sabia o que era hipotenusa, cateto, essas coisas assim, foram boas as explicações.

PP: Fez com que vocês lembrassem alguns conceitos?

Aluno T: Sim.

Aluno P: Calcular os ângulos, as áreas...

O diálogo traz indicativos de que os alunos fizeram conexões entre o aplicativo e o conteúdo estudado. Isto é, por meio da visualização das representações, eles identificaram a hipotenusa, os catetos, elementos estes que estão presentes no triângulo, assim como, encontraram os ângulos e a área dessas representações por meio das ferramentas do aplicativo.

Algumas respostas presentes nos registros escritos dos alunos nos chamaram a atenção. "São mais rápidas de serem criadas e fáceis de consertar caso a pessoa que estivesse criando erre".

O que você percebeu nas construções realizadas com o Geogebra que se fossem para ser desenhadas podía acabar passando despercebidas? DRUS RAPIDES DE JURIER  $CO: QCD$ FACOS OU cucumple enso a novel es USTEJY CROPPO VERO

Fonte: Autoria própria.

A resposta "São mais rápidas de serem criadas e fáceis de consertar caso a pessoa que esteja criando erre". Na atual sociedade, a rapidez é uma característica considerada importante. É interessante perceber que essa característica também é possível nas aulas de Matemática, assim como a compreensão e visualização do erro.

Para a resposta da pergunta *"*o ato de arrastar a figura foi relevante para você? Justifique." destacamos o seguinte registro:

## **Figura 20 – Registro referente à resposta do primeiro ponto, da atividade proposta 6**

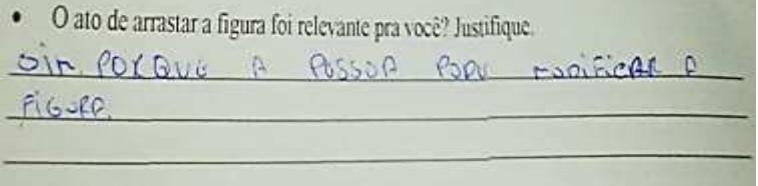

Percebe-se, a partir da Figura 20, que os alunos apresentam concepções da função da ferramenta utilizada, apontando o que pode ocorrer na construção, caso a utilize.

Em conversa com uma professora da turma investigada, ela disse que "a turma era composta por vários alunos que conversam bastante, não prestavam atenção na aula e não demostravam interesse pelos estudos" (DC, 22/08/2016).

No desenvolvimento da pesquisa, não percebi tais características nos alunos. Pelo contrário, eles interagiam com os colegas e professora-pesquisadora, conversavam sobre o

**Figura 19 – Registro referente à resposta do primeiro ponto, da atividade proposta 6** 

Fonte: Autoria própria.

que estavam estudando e demostraram interessados no desenvolvimento das atividades. Atribuímos tal comportamento a utilização da tecnologia digital (*smartphone*).

Tais considerações nos remetem as afirmações de Cláudio e Cunha:

A escolha do *software* deve se fundamentar na proposta pedagógica de matemática da escola, o professor deve escolher um tipo de *software* adequado para possibilitar que o aluno construa seu conhecimento, sem deixar de lado o profundo domínio que precisa ter tanto do conteúdo abordado como do programa que utilizará (CLÁUDIO; CUNHA 2001, apud PICCOLI, 2006, p. 45).

Deste modo, enfatizamos que a tecnologia digital (*smartphone*) utilizada pelos alunos, proporcionou aos mesmos, agilidade na construção das representações das figuras geométricas; associação do aplicativo aos conteúdos estudados, por meio da visualização das representações dinamizadas, permitindo-lhes a construção de suas próprias conjecturas; rapidez na correção de uma construção, levando-os a raciocinar sobre seu erro e ao mesmo tempo interagir com o aplicativo, buscando uma ferramenta que o auxilie nessa correção; como também, sua importância no processo de educação do sujeito.

Contudo, "o acesso à informática deve ser visto como um direito e, portanto, nas escolas públicas e particulares o estudante deve poder usufruir de uma educação que no momento atual inclua, no mínimo, uma "alfabetização tecnológica"" (BORDA; PENTEADO, 2007, p. 17). Percebemos que por meio das TD, o aluno tanto pode aprender conceitos específicos, assim como, interagir com os recursos tecnológicos, os quais eram utilizados apenas para recreação e agora passam a ser utilizados com fins educativos.

## **6 CONSIDERAÇÕES FINAIS**

Com o avanço das tecnologias, as pessoas vêm se envolvendo cada dia mais com os recursos digitais e como "todos podem ser produtores e consumidores de informação" (MORAN; MASSETO; BEHRES, 2013, p. 15), tais recursos também trazem consigo novas possibilidades de estudos, proporcionadas por meio de *softwares*, aplicativos, dependendo da ferramenta tecnológica utilizada. E como a maioria dos alunos, vivem em constante interação com tais recursos, assim, nós professores também "temos de aprender a linguagem deles, sua lógica, sua história e sua evolução, sua ciência e sua tecnologia, a fim de estar a par de seus motivos e de suas metas finais [...]" (D"AMBRÓSIO, 1984, p. 32). Entendemos, tal como indica D"Ambrósio (1996, p. 80) que a "informática e comunicações dominarão a tecnologia educativa do futuro".

Consideramos que em disciplinas tidas como difíceis e abstratas, como a Matemática, que tenta dimensionar no currículo de ensino a importância da sua natureza, suas características principais e seus modos particulares, as tecnologias se fazem importantes uma vez que pode contribuir com a formação da cidadania, tal como indica os PCN e, segundo Bairral (2009) podem facilitar o processo de ensino e aprendizagem dos alunos. Nossa pesquisa apontou que o professor tem papel fundamental neste processo, pois além do trabalho do ensino em si, é ele quem seleciona a mídia para atender o seu propósito de ensino. Desse modo, é muito importante pensar nas tecnologias na formação inicial e contínua dos professores de Matemática.

Em nossa pesquisa, enfocamos na formação de conceitos de Geometria relacionados ao Teorema de Pitágoras, tendo em vista trabalhar algumas atividades com alunos do 1º ano do ensino médio, por meio do aplicativo GeoGebra, uma versão disponível para *smartphone*. Assim, como em outras metodologias, percebemos que "os *softwares* educativos, são, até certo ponto, projetados para interação do estudante de modo semelhante ao livro didático ou a um tutor. É projetado para ensinar" (PONTE; OLIVEIRA; VARANDAS, 2003, p. 163), mas quando o professor incorpora os novos equipamentos e *softwares* ao uma concepção mais ampla, de construção de conhecimento por meio dinâmico, o potencial das tecnologias emergem.

Apesar das atividades não terem sido desenvolvidas com materiais concretos, a utilização do aplicativo permitiu aos alunos a visualização e a dinamização das áreas das figuras.

"As atividades de Geometria são muito propícias para que o professor construa junto com seus alunos um caminho que a partir de experiências concretas leve-os a compreender a importância e a necessidade da prova para legitimar as hipóteses levantadas" (BRASIL, 1998, p.126). Deste modo, percebemos na pesquisa desenvolvida que os alunos já possuíam concepções a respeitos do Teorema de Pitágoras, como também, de algumas figuras geométricas, tivemos que reorganizamos as concepções trazidas por eles visando nosso objetivo de ensino. Partindo de propriedades de quadrado; propriedade de retângulo; tipos de triângulos quanto à medida dos ângulos, assim como, quanto à medida dos lados, tais conteúdos foram estudados visando que chegassem ao ponto que desejávamos: o "Teorema de Pitágoras".

Além desses conceitos, outros foram estudados para o desenvolvimento das construções, como: noções de retas paralelas, retas perpendiculares, ponto de intersecção entre dois objetos e utilização de operações com números inteiros, valor total dos ângulos internos de um retângulo. Assim, concordamos com Grando, Nacarato e Gonçalves (2008) que uma perspectiva exploratória e investigativa nas aulas de Matemática pode minimizar algumas lacunas no ensino de conteúdos geométricos na educação básica.

Os alunos envolvidos na pesquisa mostraram-se interessados pelo aplicativo GeoGebra, buscando explorar suas ferramentas, as quais contribuíram para a visualização dinamizada da construção da demonstração do Teorema de Pitágoras. Vale salientar que os alunos perceberam que a relação que enuncia o Teorema de Pitágoras, "a área do quadrado cujo lado é a hipotenusa de um triângulo retângulo é igual à soma das áreas dos quadrados que tem como lados cada um dos catetos" (LIMA, 1991, p. 52) só é válida para triângulo retângulo, para que a soma das áreas dos quadrados que correspondem aos lados dos catetos, realmente, viesse a equivaler a área do quadrado, cujo um lado é a hipotenusa.

Assim, confirmamos as afirmações de Borba e Penteado (2007, p. 64) de que "à medida que a tecnologia informática se desenvolve, nos deparamos com a necessidade de atualização de nossos conhecimentos sobre o conteúdo ao qual ela está sendo integrada".

Observamos ainda, indícios de que a tecnologia digital (*smartphone*) utilizada pelos alunos proporcionou agilidade na construção das representações das figuras geométricas; associação do aplicativo ao conteúdo estudado, por meio da visualização das representações dinamizadas, permitindo-lhes a construção de suas próprias conjecturas; rapidez na correção de uma construção, levando-os a raciocinar sobre seu erro e ao mesmo tempo interagir com o aplicativo, buscando uma ferramenta que o auxiliasse nessa correção; como também, sua importância no processo de educação do sujeito.

Os recursos tecnológicos disponíveis em sala de aula, como também, aqueles que os alunos possuem e trazem para a escola, podem auxiliar no seu aprendizado, tanto nas questões científicas, quanto em questões cotidianas geradas no senso comum.

Enfim, defendemos que a utilização de recursos tecnologia digital (*smartphone* e *software* GeoGebra) possibilita estudo significativo de conceitos geométricos, permitindo aos alunos não apenas à aprendizagem de conteúdos da Matemática, mas também, tecnológicos.

## **REFERÊNCIAS BIBLIOGRÁFICAS**

ALMEIDA, M. E. de. **Informática e formação de professores.** Brasília: Ministério da Educação, 2000.

ANDRADE, Kemella Fernanda Zonatti. GRANDO, Regina Célia. **O Jogo Computacional nas Aulas de Matemática no Ensino Médio: uma Abordagem Crítica.** Disponível em: [<http://www2.rc.unesp.br/eventos/matematica/ebrapem2008/upload/51-1-A-GT6\\_andrade\\_ta.](http://www2.rc.unesp.br/eventos/matematica/ebrapem2008/upload/51-1-A-GT6_andrade_ta.%20pdf)  [pdf>](http://www2.rc.unesp.br/eventos/matematica/ebrapem2008/upload/51-1-A-GT6_andrade_ta.%20pdf) - Acesso: 12/05/2014.

BAIRRAL, M. A. **Tecnologias da Informação e Comunicação na Formação e Educação Matemática.** Rio de Janeiro, RJ: Ed. da UFRRJ, v. 1, 2009.

BARANAUSKAS, Maria Cecília Calani et al. **Uma taxonomia para ambientes de aprendizado baseados no computados.** In: VALENTE, José Armando. (Org.) O computador na sociedade do conhecimento. Campinas, SP: NICAMP/NIED, 1999.

BEZERRA, Maria da Conceição Alves; ASSIS, Cibelle Castro de. **Atividades com o GeoGebra:** possibilidades para o ensino e aprendizagem da Geometria no Fundamental. Disponível em: <http://www.cimm.ucr.ac.cr/ocs/index.php/xiii\_ciaem/xiii\_ciaem [/paper/view/1646>](http://www.cimm.ucr.ac.cr/ocs/index.php/xiii_ciaem/xiii_ciaem%20/paper/view/1646) - acesso: 18/06/2016.

BICUDO, M. A. V. **Pesquisa qualitativa e pesquisa qualitativa segundo a abordagem fenomenológica.** In: BORBA, M. C.; ARAÚJO, J. L. (Org.). Pesquisa qualitativa em educação matemática. Belo Horizonte: Autêntica, 2004. p. 99-112.

\_\_\_\_\_\_\_\_\_. **Sobre a fenomenologia**. In: BICUDO, M. A. V.; ESPOSITO, V. H. C. (Org.). A pesquisa qualitativa em educação: um enfoque fenomenológico. Piracicaba: Editora Unimep, 1994. Cap. 1. p. 15-22.

BORBA, M. C.; PENTEADO, M. G. **Informática e Educação Matemática**. – 3. ed. reimp. - Belo Horizonte: Autêntica, 2007. 1000 p.

BORGES NETO, H. **Uma classificação sobre a utilização do computador pela escola***.* Revista Educação em Debate, ano 21, v. 1, n. 27, p. 135-138, Fortaleza, 1999.

BOYER, C. B. **História da Matemática.** São Paulo: Bluncher, 2010.

BRASIL. Ministério da Educação. Secretaria de Educação Fundamental. **Parâmetros Curriculares Nacionais: Matemática (1º e 2º ciclos do ensino fundamental).** v. 3. Brasília: MEC, 1997.

\_\_\_\_\_\_\_\_\_. Ministério da Educação. Secretaria de Educação Fundamental. **Parâmetros Curriculares Nacionais: Matemática (3º e 4º ciclos do ensino fundamental).** Brasília: MEC, 1998.

\_\_\_\_\_\_\_\_\_. Ministério da Educação. Secretaria de Educação Média e Tecnológica. **Parâmetros Curriculares Nacionais (Ensino Médio).** Brasília: MEC, 2000.

CARDOSO, Luiz Fernandes. **Dicionário de matemática:** edição de bolso. - Rio de Janeiro: Lexikon Editora Digital; Documeta Histórica Editora; Porto Alegre, RS: L&PM, 2007.

CARCARVALHO, João Bosco Pitombeira Fernandes de; ALMEIDA, Adriano Pedrosa de. **Introdução**. IN: CARVALHO, João Bosco Pitombeira Fernandes de. (Coord.) **Matemática: Ensino Fundamental** (Coleção Explorando o Ensino). v. 17. Brasília: Ministério da Educação, Secretaria de Educação Básica, 2010. 248 p.

CAMBRIDGE DICTIONARY. *Smartphone*. Disponível em: [<http://dictionary.cambridge.org/pt/dicionario/ingles/smartphone?fallbackFrom=english-portu](file:///C:/Users/Usuário/Desktop/TCC%20PARA%20IMPRIMIR/%3chttp:/dictionary.cambridge.org/pt/dicionario/ingles/smartphone%3ffallbackFrom=english-portu%20guese%23translations)  [guese#translations>](file:///C:/Users/Usuário/Desktop/TCC%20PARA%20IMPRIMIR/%3chttp:/dictionary.cambridge.org/pt/dicionario/ingles/smartphone%3ffallbackFrom=english-portu%20guese%23translations) - Acesso: 02/10/2016.

CIÊNCIA HOJE DAS CRIÂNÇAS. **O teorema de Pitágoras.** Disponível em: [<http://chc.cienciahoje.uol.com.br/o-teorema-de-pitagoras/>](http://chc.cienciahoje.uol.com.br/o-teorema-de-pitagoras/) - Acesso: 09/07/2016.

D"AMBRÓSIO, Ubiratan. **Educação matemática:** Da teoria à prática. 16. ed. Campinas, SP: Papirus, 1996.

FIORENTINI, Dario; MIORIM, Maria Ângela. **Uma reflexão sobre o uso de materiais concretos e jogos no ensino da Matemática.** Texto extraído do Boletim da SBEM-SP, n. 7, de julho-agosto de 1990.

FONSECA, M. C. F. R. et al. **O ensino de Geometria na Escola Fundamental**. Autêntica: Belo Horizonte, 2011.

GRANDO, Regina C.; NACARATO, Adair M.; GONÇALVES, Luci M. G. **Compartilhando saberes em Geometria: investigando e aprendendo com nossos alunos**. Caderno Cedes, Campinas, vol. 28, n. 74, p. 39-56, jan/abr. 2008. Disponível em: [<http://www.scielo.br/pdf/ccedes/v28n74/v28n74a04.pdf>](http://www.scielo.br/pdf/ccedes/v28n74/v28n74a04.pdf) - Acesso em: 20/06/2016.

GRANDO, Regina Célia; MARCO, Fabiana F. **O movimento da resolução de problemas em situações com jogo na produção do conhecimento matemático.** In: MENDES, J. R.; GRANDO, R. C. (Org.). Múltiplos Olhares: matemática e produção de conhecimento. Musa educação matemática; v. 3, São Paulo: Musa Editora, 2007.

GRANDO, Regina Célia. **O Conhecimento Matemático e o uso de Jogos na Sala de Aula**. Tese (Doutorado em Educação), Faculdade de Educação – UNICAMP, Campinas, 2000. Disponível em: [<http://www.bibliotecadigital.unicamp.br/document/?code=vtls000223718>](http://www.bibliotecadigital.unicamp.br/document/?code=vtls000223718) – Acesso: 20/05/2014.

LIMA, Elon Lages. **Meu professor de Matemática e outras histórias.** Rio de Janeiro: SBM, 1991.

LOOMIS, Elisha Scott. **The Pythagorean Proposition:** Its Demonstration Analyzed and Classified and Bibliography of Sources for Data of the Four Kinds of "Proofs", National Council of Teachers of Mathematics,Washington, DC, 1968.

LORENZATO, Sérgio Apparecido 1995. **Porque não ensinar Geometria?** In: A Educação Matemática em Revista, Ano III, n° 4, 1° semestre, p. 3-13, Blumenau: SBEM.

MORAN, José Manuel; MASETTO, Marcos T.; BEHRENS, Marilda Aparecida. **Novas tecnologias e mediação pedagógica.** 21. ed. Campinas: Papirus, 2013. p. 141-171.

PAVANELLO, R. M. **O abandono do ensino da geometria**: uma visão histórica. v 1989. Dissertação (Mestrado) – Faculdade de Educação. Universidade Estadual de Campinas, Campinas. Disponível em: [<http://www.bibliotecadigital.unicamp.br/document/?](http://www.bibliotecadigital.unicamp.br/document/?code=vtls000045423)  [code=vtls000045423>](http://www.bibliotecadigital.unicamp.br/document/?code=vtls000045423) - Acesso: 17/06/2016.

PICCOLI, Luís Alberto Prates. **A construção de conceitos em matemática: uma proposta usando tecnologia de informação**. Dissertação (mestrado) – Faculdade de Física, Programa de Pós-Graduação em Educação em Ciências e Matemática, Pontifícia Universidade Católica do Rio Grande do Sul, Porto Alegre. 108 p. Disponível em: <http://meriva.pucrs.br/dspace/bitstream/10923/2977/1/000383787-Texto%2BCompleto0.pdf > - Acesso: 16/07/2016.

PONTE, J. P.; OLIVEIRA, H.; VARANDAS, J. M. **O contributo das tecnologias de informação e comunicação para o desenvolvimento do conhecimento e da identidade profissional.** In: FIORENTINI, D. (Org). Formação de professores de Matemática. Campinas, SP: Mercado Letras, 2003.

RAMOS, Márcio Roberto Vieira. **O uso de tecnologias em sala de aula**. Disponível em: [<http://www.uel.br/revistas/lenpes-pibid/pages/arquivos/2%2](http://www.uel.br/revistas/lenpes-pibid/pages/arquivos/2%25)0Edicao/MARCIO%20RAMOS %20%20ORIENT%20PROF%20ANGELA.pdf> - Acesso: 14/05/2014.

REIS, Ernesto Macedo. **Ensino de Ciências com Tecnologias** – Seer UFGRS – 2010, p. 4-5.

ROCHA, Sinara Socorro Duarte. **O uso do Computador na Educação: a Informática Educativa.** Disponível em: [<http://www.espacoacademico.com.br/085/85rocha.htm>](http://www.espacoacademico.com.br/085/85rocha.htm) -Acesso: 16/05/2014.

ROJO, Roxane; CORDEIRO, Glaís. (org.) In: DOLZ, Joaquim & SCHNEUWLY, Bernard, NOVERRAZ, Michele. **Gêneros e progressão em expressão oral e escrita** *–* seqüências didáticas para o oral e a escrita: apresentação de um procedimento. In: Gêneros orais e escritos na escola, Campinas, SP: Mercado de letras, 2004.

SANTOS, Marconi Coelho dos. **Teorema de Pitágoras:** Suas Diversas Demonstrações. 41 p. Monografia. Curso de Especialização em Educação Matemática Para professores do Ensino Médio, Universidade Federal da Paraíba (UEPB), 2011.

SCHUTZ, A., **Fenomenologia e Relações Sociais.** Petrópolis: RJ: Vozes, 2012.

SINGH, Simon. **O Último Teorema de Fermat**: a história do enigma que confundiu as maiores mentes do mundo durante 358 anos. 13. ed. Rio de Janeiro: Record, 2008.

SKOVSMOSE, Ole. **Educação Crítica:** Incerteza, matemática, responsabilidade. São Paulo, SP: Cortez, 2007.

\_\_\_\_\_\_\_\_\_. **Educação matemática crítica:** A questão da democracia. 3. ed. Campinas, SP: Papirus, 2001.

STRATHERN, P. **Pitágoras e o seu Teorema em 90 minutos.** 1. ed. Rio de Janeiro: J. Z. E, 1998.

VALENTE, J. A. (org.) **Liberando a Mente:** Computadores na Educação Especial. Gráfica da UNICAMP, Campinas, SP, 1991.

\_\_\_\_\_\_\_\_\_. **Computadores e conhecimento:** repensando a educação. Campinas: UNICAMP. 1993.

VAN DE WALLE, John A. **Matemática no ensino fundamental:** formação de professores e aplicação em sala de aula; tradução Paulo Henrique Colonese. – 6. ed. Porto Alegre: Artmed, 2009, 584 p.

WENDT, Angela Mallmann et al. **Noções Básicas de Cálculo e Geometria Plana com o**  GeoGebra. Junho/2012. Disponível em: <http://w3.ufsm.br/petmatematica/arquivos/ [Ap\\_GEOGEBRA.pdf>](http://w3.ufsm.br/petmatematica/arquivos/Ap_GEOGEBRA.pdf) - Acesso: 15/07/2014.